### **Министерство сельского хозяйства Российской Федерации**

**Федеральное государственное бюджетное образовательное учреждение высшего образования** 

### **«ВОРОНЕЖСКИЙ ГОСУДАРСТВЕННЫЙ АГРАРНЫЙ УНИВЕРСИТЕТ ИМЕНИ ИМПЕРАТОРА ПЕТРА I»**

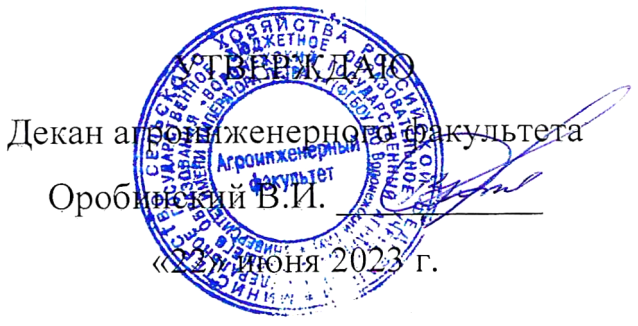

# **РАБОЧАЯ ПРОГРАММА ПО ДИСЦИПЛИНЕ**

## **Б1.О.17 Инженерная графика**

Направление подготовки 35.03.06 Агроинженерия

Направленность (профиль) «Эксплуатация, техническое обслуживание и ремонт машин и оборудования»

Квалификация выпускника – бакалавр

Факультет – Агроинженерный

Кафедра прикладной механики

Разработчики рабочей программы:

кандидат технических наук, доцент Востриков Павел Сергеевич

старший преподаватель Заболотная Алла Александровна

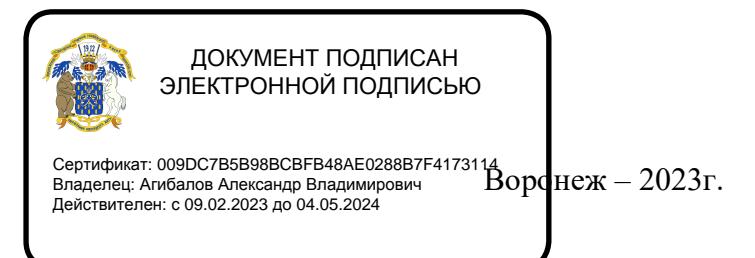

Рабочая программа разработана в соответствии с Федеральным государственным образовательным стандартом высшего образования по направлению подготовки 35.03.06 Агроинженерия, утвержденным приказом Министра образования и науки Российской Федерации от 23 августа 2017 года № 813.

Рабочая программа утверждена на заседании кафедры прикладной механики (протокол №010118-10 от 07 июня 2023 г.)

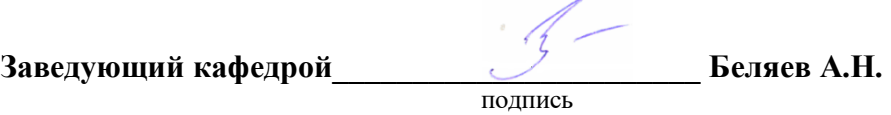

Рабочая программа рекомендована к использованию в учебном процессе методической комиссией агроинженерного факультета (протокол №10 от 22 июня 2023 г.).

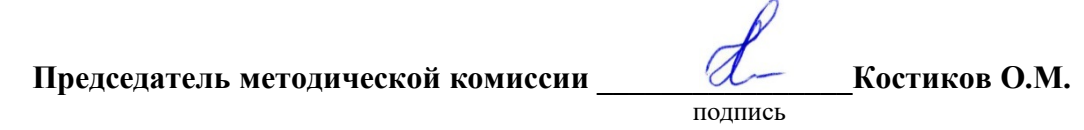

**Рецензент рабочей программы** заместитель директора по техническим вопросам ООО ГК АТХ, к.т.н. Говоров С.В.

#### **1. Общая характеристика дисциплины**

#### **1.1. Цель дисциплины**

Формирование знаний, умений и навыков решения на чертеже основных позиционных и метрических задач, развивающих у обучающихся конструктивно-геометрического мышления; способностей к анализу и синтезу пространственных форм и отношений на основе графических моделей пространства, практически реализуемых в виде чертежей конкретных пространственных объектов; оформлять и читать чертежи деталей и сборочных единиц; использовать стандарты ЕСКД при изображениях предметов.

#### **1.2. Задачи дисциплины**

Формирование знаний, умений и навыков связанных с освоением теоретических положений и требований стандартов ЕСКД, лежащие в основе построения изображений предметов, приобретение навыка в выполнении конструкторских и рабочих чертежей; подготовке обучающихся к грамотному выполнению конструкторских документов при изучении специальных курсов.

#### **1.3. Предмет дисциплины**

Теоретические положения и требования стандартов ЕСКД, лежащие в основе построения изображений предметов. Способы решения на чертеже основных позиционных и метрических задач. Разновидности технической документации. Подготовка обучающихся к грамотному выполнению конструкторских документов при изучении специальных курсов.

#### **1.4. Место дисциплины в образовательной программе**

Дисциплина Б1.О.17 Инженерная графика относится к дисциплинам обязательной части блока «Блок 1. Дисциплины (модули)».

Дисциплина Б1.О.17 Инженерная графика является обязательной дисциплиной.

#### **1.5. Взаимосвязь с другими дисциплинами**

Дисциплина Б1.О.17 Инженерная графика взаимосвязана с дисциплинами: Б1.О.16 Начертательная геометрия, Б1.О.18 Компьютерная графика, Б1.О.26 Метрология, стандартизация и сертификация, Б1.О.34 Детали машин, основы конструирования и подъемно-транспортные машины.

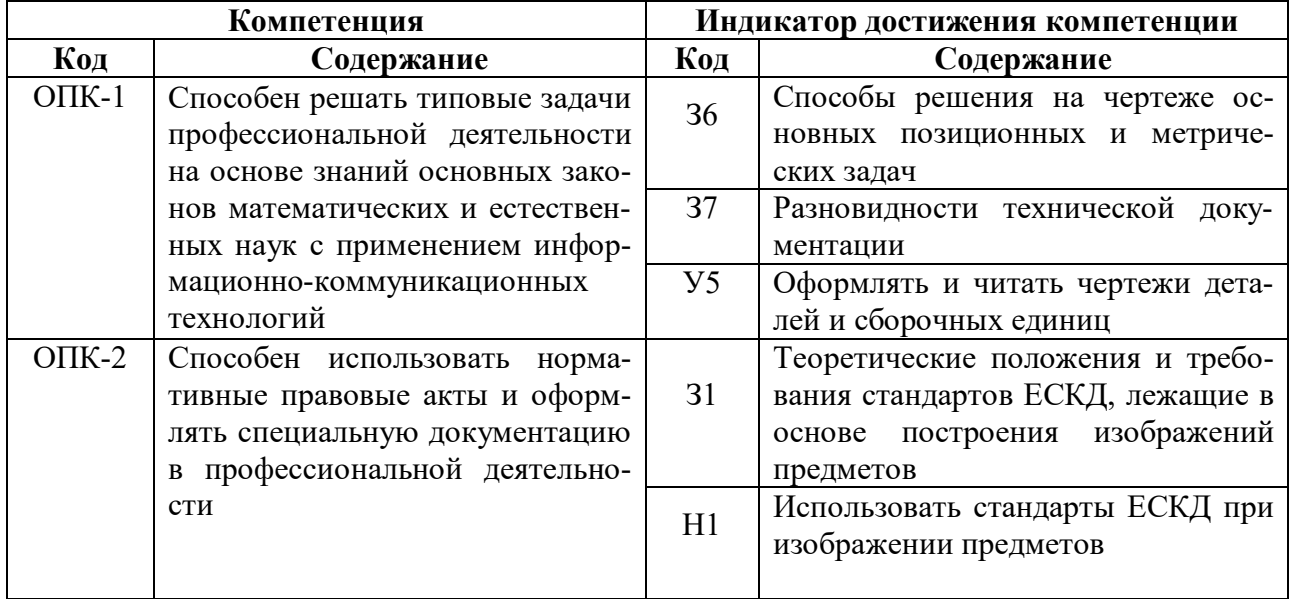

#### **2. Планируемые результаты обучения по дисциплине**

# **3. Объём дисциплины и виды работ**

## **3.1. Очная форма обучения**

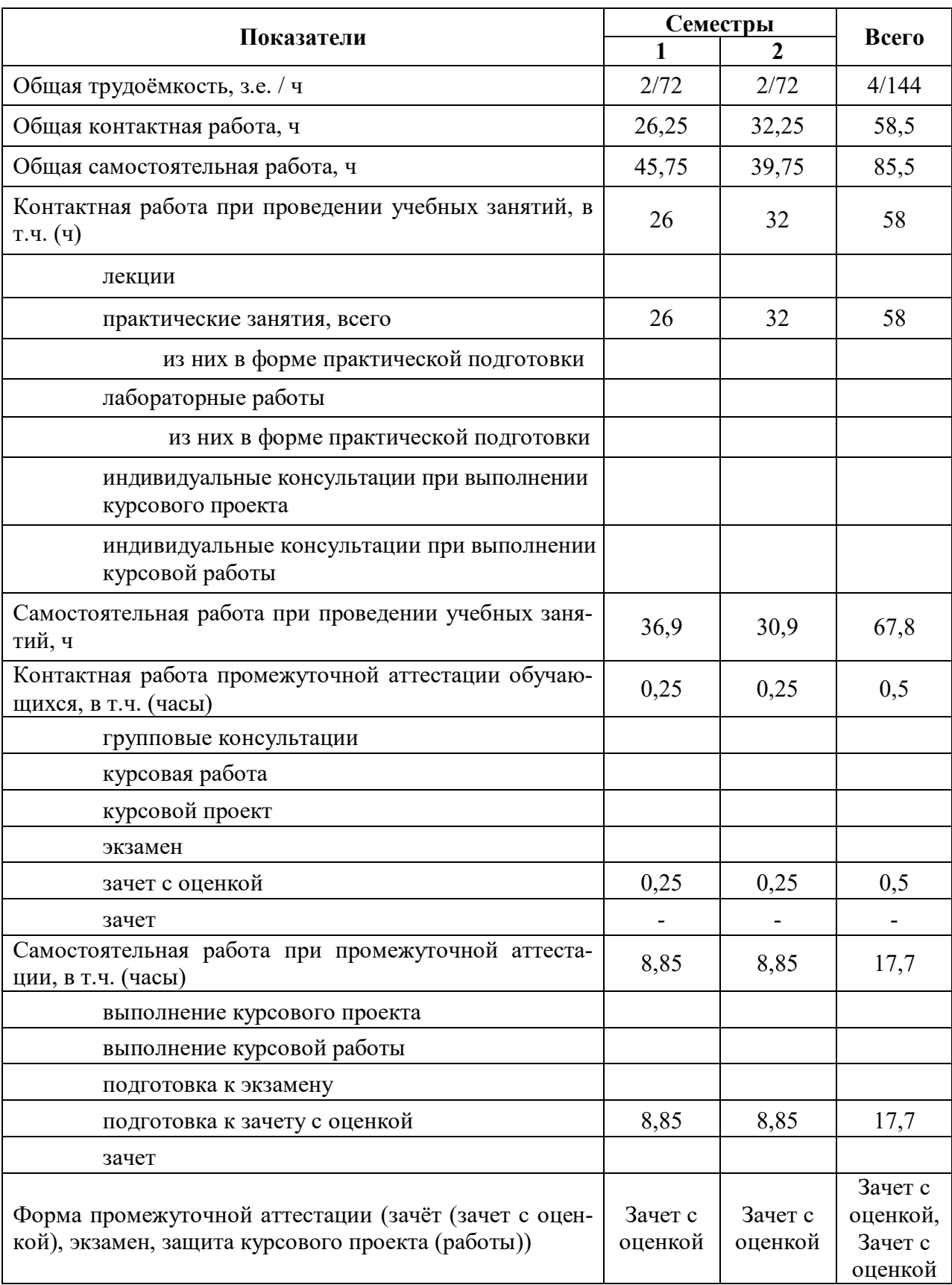

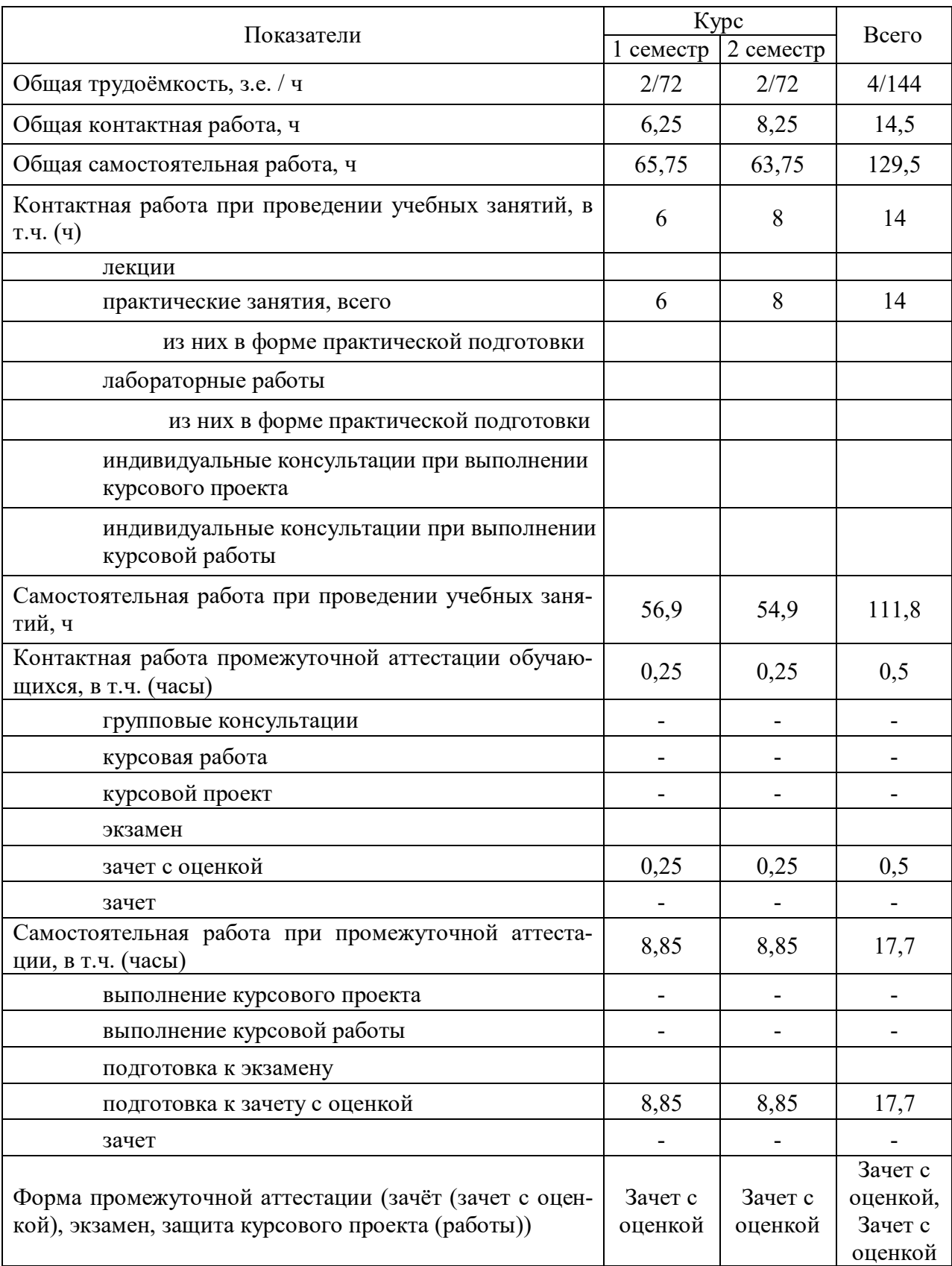

## **3.2. Заочная форма обучения**

### **4. Содержание дисциплины**

#### **4.1. Содержание дисциплины в разрезе разделов и подразделов**

**Раздел 1. Введение. Основные ГОСТы ЕСКД. Виды изделий и конструкторских документов**. Единая система конструкторской документации. Стандарты ЕСКД. Оформление чертежей. Государственные стандарты на форматы, масштабы, типы линий, шрифты, простановка размеров. Основная надпись. Элементы геометрии деталей. Пересечение поверхностей тел (геометрических).

**Раздел 2. Пересечение поверхностей тел. Аксонометрические проекции.** Виды, разрезы, их наименование, обрывы детали. Обозначения. Сечения деталей. Штриховка материалов в разрезах, сечениях. Разделение конструкции деталей на ряд геометрических тел с их взаимным пересечением. Линии перехода и среза. Аксонометрические проекции. Ознакомление с механизацией чертежных работ.

**Раздел 3. Обозначения элементов деталей, крепежные детали. Обозначения и виды резьб.** Виды крепежных деталей: разъемные и неразъемные. Элементы крепежных деталей. Виды и назначения резьб, их обозначение на чертеже.

**Раздел 4. Рабочие чертежи деталей. Эскизы деталей.** Рабочие чертежи деталей. Требования к изображениям, размерам, материалам изделий. Эскизы деталей: условности, измерение деталей, простановка размеров.

**Раздел 5. Изображение сборочных единиц. Сборочные чертежи и чертежи общего вида.** Изображение сборочных единиц. Требования к сборочным единицам, спецификация, ее графы и разделы. Оформление отдельных разделов спецификаций. Условности и упрощения. Правила простановки размеров, номеров позиций, технических условий. Чертежи общего вида и сборочные чертежи. Конструкторские и рабочие чертежи. Составление и чтение сборочных чертежей и чертежей общего вида машин и механизмов, используемых в агропромышленном комплексе.

### **4.2. Распределение контактной и самостоятельной работы при подготовке к занятиям по подразделам**

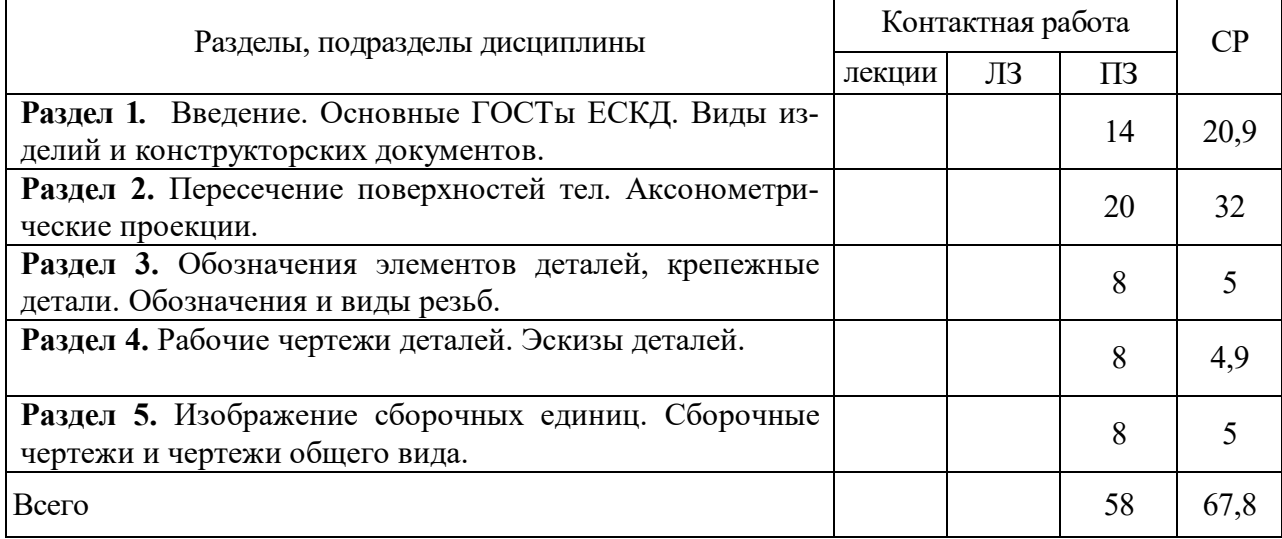

4.2.1. Очная форма обучения

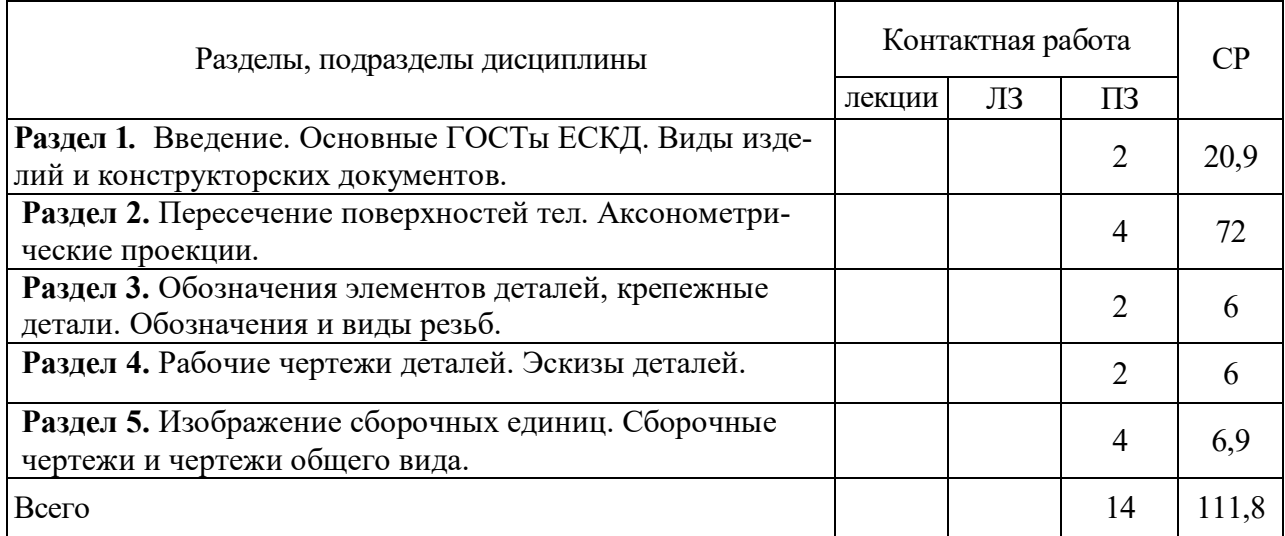

## 4.2.2. Заочная форма обучения

## **4.3. Перечень тем и учебно-методического обеспечения для самостоятельной работы обучающихся**

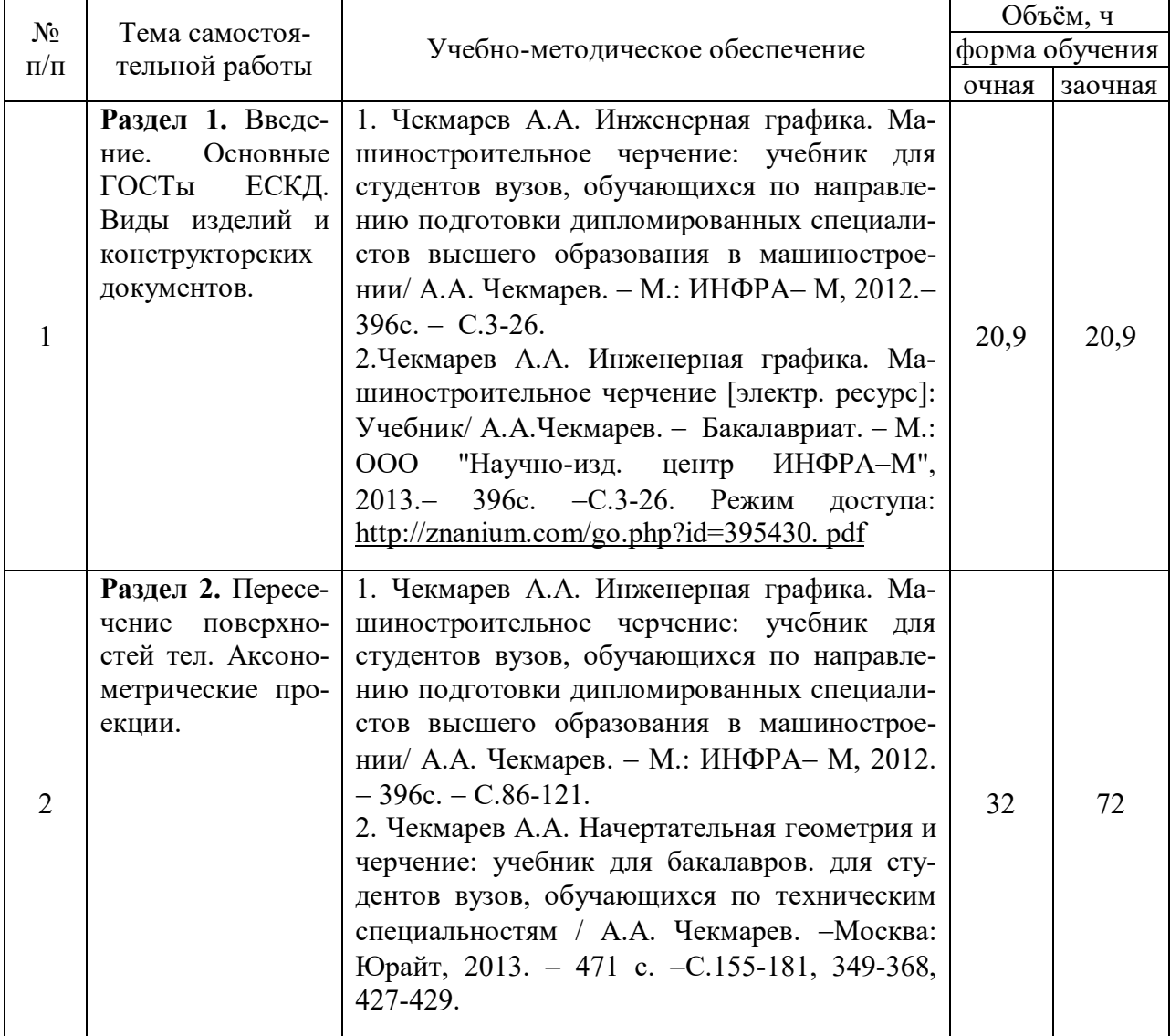

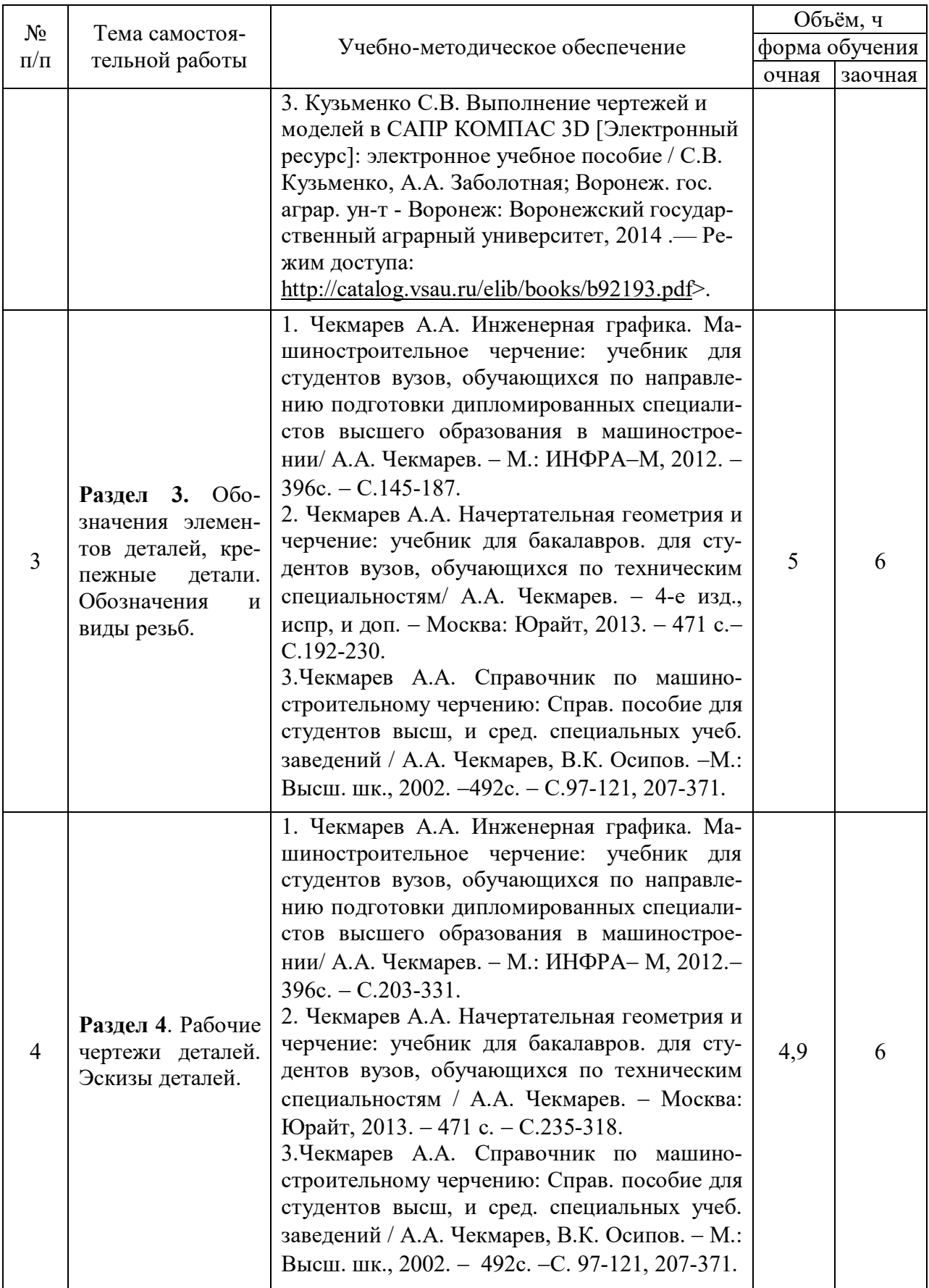

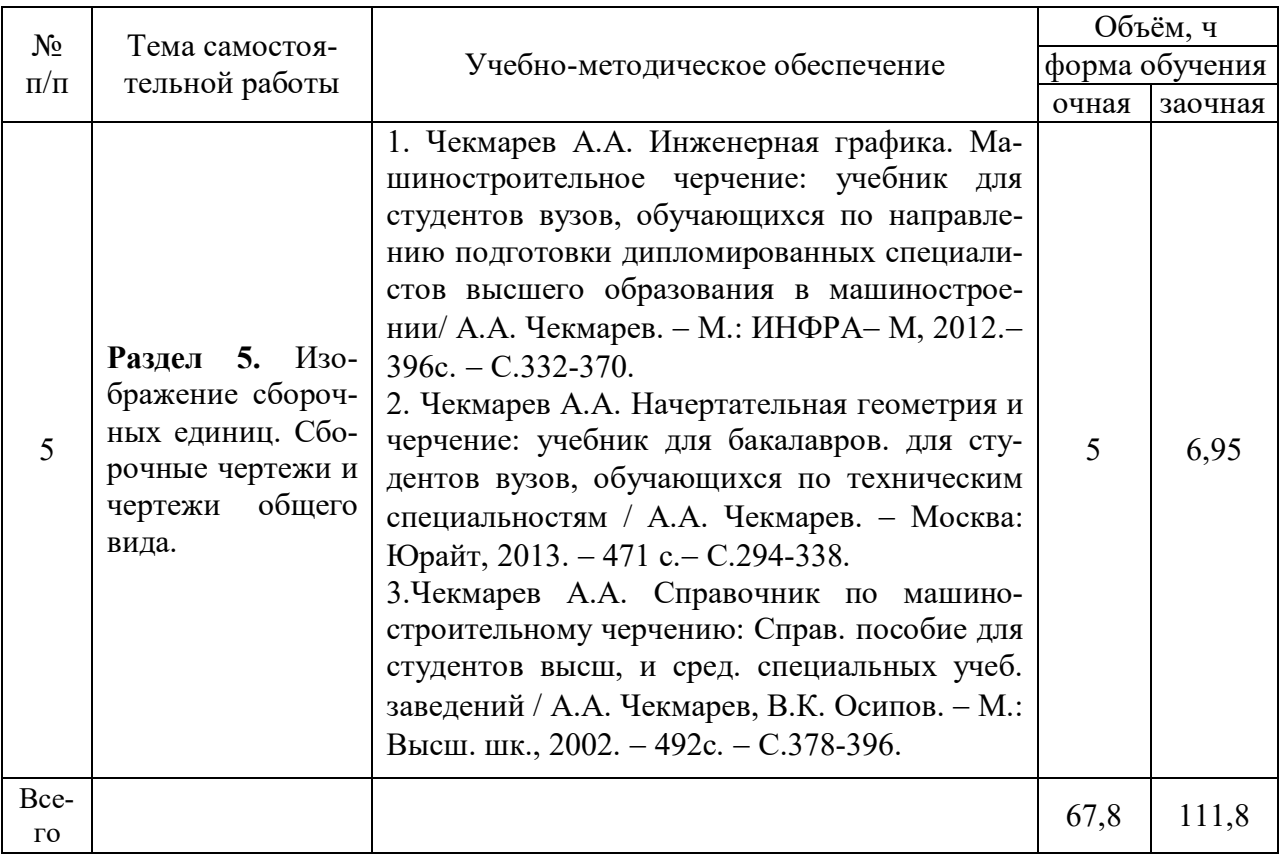

Организация самостоятельной работы по дисциплине осуществляется в соответствии с методическими указаниями:

1. Инженерная графика [Электронный ресурс]: методические рекомендации по организации самостоятельной работы обучающихся 1 курса агроинженерного факультета по направлениям: "Агроинженерия", "Эксплуатация транспортно-технологических машин и комплексов" и для специальности "Наземные транспортно-технологические средства" / Воронежский государственный аграрный университет; [сост.: А.А. Заболотная, С.В. Кузьменко, В.В. Шередекин]. – Воронеж: Воронежский государственный аграрный университет, 2020. Часть 1: Геометрическое черчение. Режим доступа: http://catalog.vsau.ru/elib/metod/m151862.pdf>.

2. Инженерная графика [Электронный ресурс]: методические рекомендации по организации самостоятельной работы обучающихся 1 курса агроинженерного факультета по направлениям: "Агроинженерия", "Эксплуатация транспортно-технологических машин и комплексов" и для специальности "Наземные транспортно-технологические средства"/ Воронежский государственный аграрный университет; [сост.: А.А. Заболотная, С.В. Кузьменко, В.В. Шередекин]. Воронеж : Воронежский государственный аграрный университет, 2020. Часть 2: Проекционное черчение [Электронный ресурс].  $-2020$ .  $-$  Режим доступа: http://catalog.vsau.ru/elib/metod/m151863.pdf>.

3. Инженерная графика [Электронный ресурс]: методические рекомендации по организации самостоятельной работы обучающихся 1 курса агроинженерного факультета по направлениям: "Агроинженерия", "Эксплуатация транспортно-технологических машин и комплексов" и для специальности "Наземные транспортно-технологические средства" / Воронежский государственный аграрный университет; [сост.: А.А. Заболотная, С.В. Кузьменко, В.В. Шередекин]. - Воронеж: Воронежский государственный аграрный университет, 2020. Часть 3: Соединения Часть 3: Соединения [Электронный ресурс]. 2020. Режим доступа: http://catalog.vsau.ru/elib/metod/m151864.pdf>.

4. Инженерная графика [Электронный ресурс]: методические рекомендации по организации самостоятельной работы обучающихся 1 курса агроинженерного факультета по направлениям: "Агроинженерия", "Эксплуатация транспортно-технологических машин и комплексов" и для специальности "Наземные транспортно-технологические средства" / Воронежский государственный аграрный университет; [сост.: А. А. Заболотная, С. В. Кузьменко, В. В. Шередекин]. Воронеж: Воронежский государственный аграрный университет, 2020. Часть 4: Сборочные чертежи и чертежи общего вида [Электронный ресурс]. Режим доступа: http://catalog.vsau.ru/elib/metod/m151865.pdf>.

5. Инженерная графика [Электронный ресурс]: методические указания по организации самостоятельной работы студентов 1 курса агроинженерного факультета заочной формы обучения по направлениям: "Агроинженерия", "Эксплуатация транспортнотехнологических машин и комплексов" и для специальности "Наземные транспортнотехнологические средства" / Воронежский государственный аграрный университет; [сост.: А. А. Заболотная, С.В. Кузьменко]. Воронеж: Воронежский государственный аграрный университет, 2020. Режим доступа: http://catalog.vsau.ru/elib/metod/m152474.pdf>.

## **5. Фонд оценочных средств для проведения промежуточной аттестации и текущего контроля**

| Подраздел дисциплины                                                                    | Компетенция   | Индикатор достижения ком- |
|-----------------------------------------------------------------------------------------|---------------|---------------------------|
|                                                                                         |               | петенции                  |
| ГОСТы<br>Основные<br>Введение.<br>ЕСКД. Виды изделий и конст-<br>рукторских документов. | $OIIK-1$      | 36                        |
|                                                                                         |               | 37                        |
|                                                                                         |               | $\overline{y_5}$          |
|                                                                                         | $OIIK-2$      | 31                        |
|                                                                                         |               | H1                        |
| Пересечение поверхностей тел.<br>Аксонометрические проекции.                            | $O$ $I$ IK-1  | 36                        |
|                                                                                         |               | 37                        |
|                                                                                         |               | $\overline{y_5}$          |
|                                                                                         | $OIIK-2$      | 31                        |
|                                                                                         |               | H1                        |
| Обозначения элементов деталей,<br>крепежные детали. Обозначения<br>и виды резьб.        | $O$ $I$ IK-1  | 36                        |
|                                                                                         |               | 37                        |
|                                                                                         |               | $\overline{y}$            |
|                                                                                         | $OIIK-2$      | 31                        |
|                                                                                         |               | H1                        |
| Рабочие чертежи деталей. Эски-<br>зы деталей.                                           | $O\Pi K-1$    | 36                        |
|                                                                                         |               | 37                        |
|                                                                                         |               | $\overline{y}$            |
|                                                                                         | $OIIK-2$      | 31                        |
|                                                                                         |               | H1                        |
| Изображение сборочных единиц.<br>Сборочные чертежи и чертежи<br>общего вида.            | $O$ $I$ $K-1$ | 36                        |
|                                                                                         |               | 37                        |
|                                                                                         |               | $\overline{y_5}$          |
|                                                                                         | $OIIK-2$      | 31                        |
|                                                                                         |               | H1                        |

**5.1. Этапы формирования компетенций**

#### **5.2. Шкалы и критерии оценивания достижения компетенций**

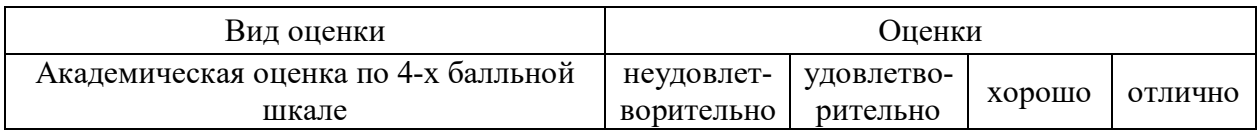

#### **5.2.1. Шкалы оценивания достижения компетенций**

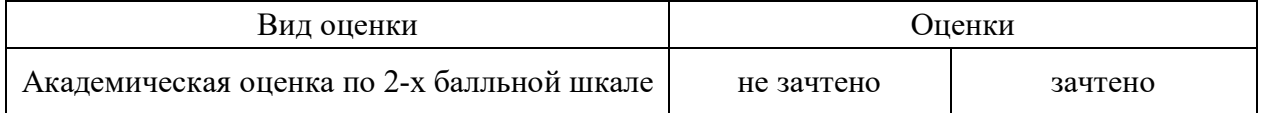

## **5.2.2. Критерии оценивания достижения компетенций**

## Критерии оценки на зачете с оценкой

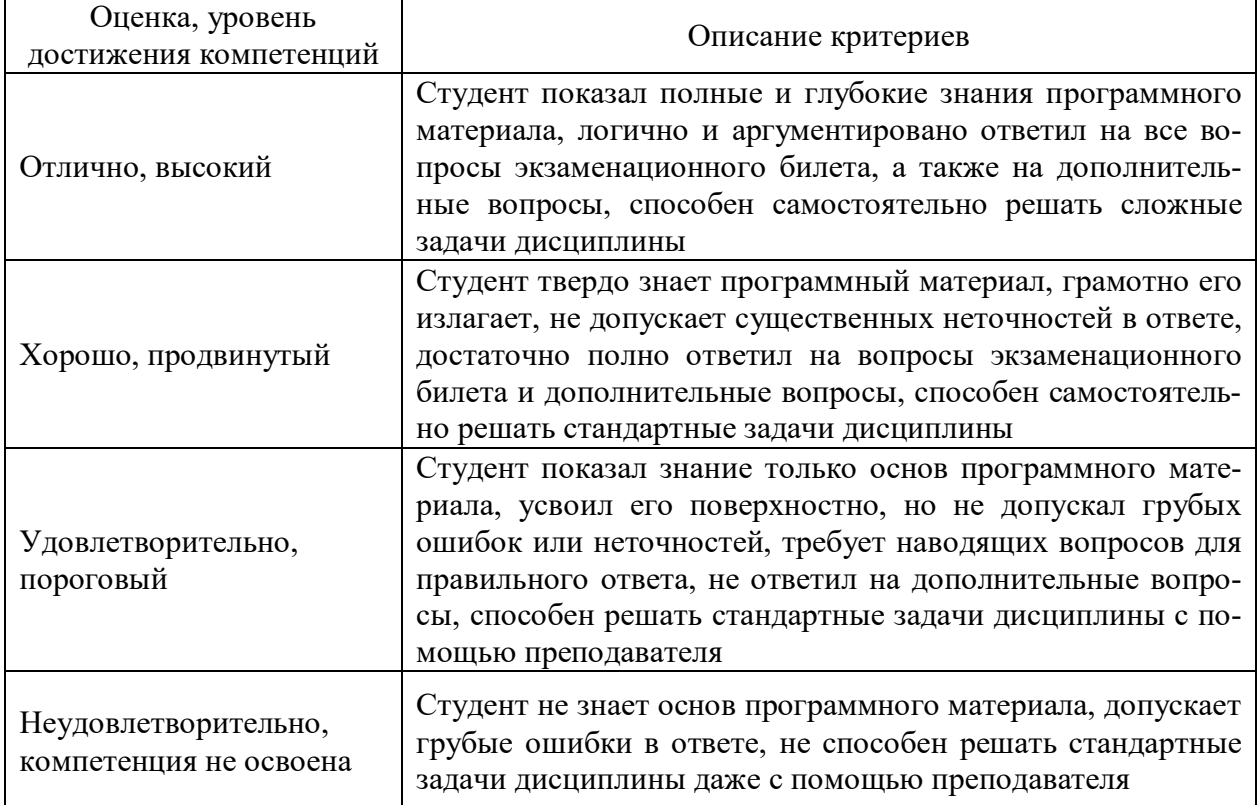

#### Критерии оценки тестов

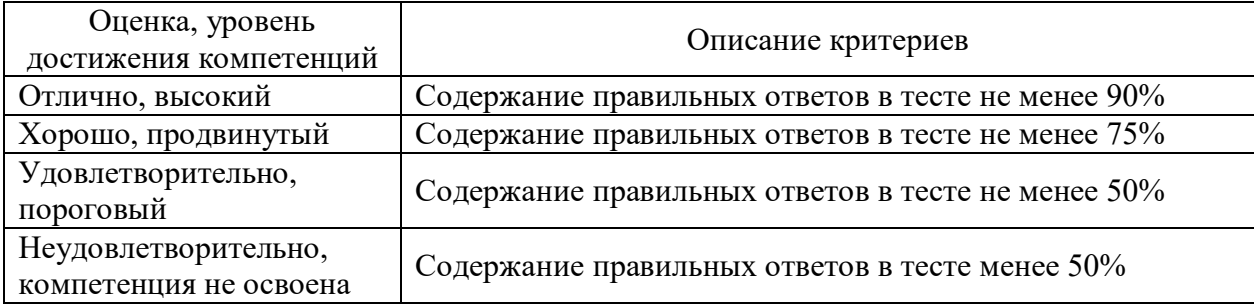

## Критерии оценки устного опроса

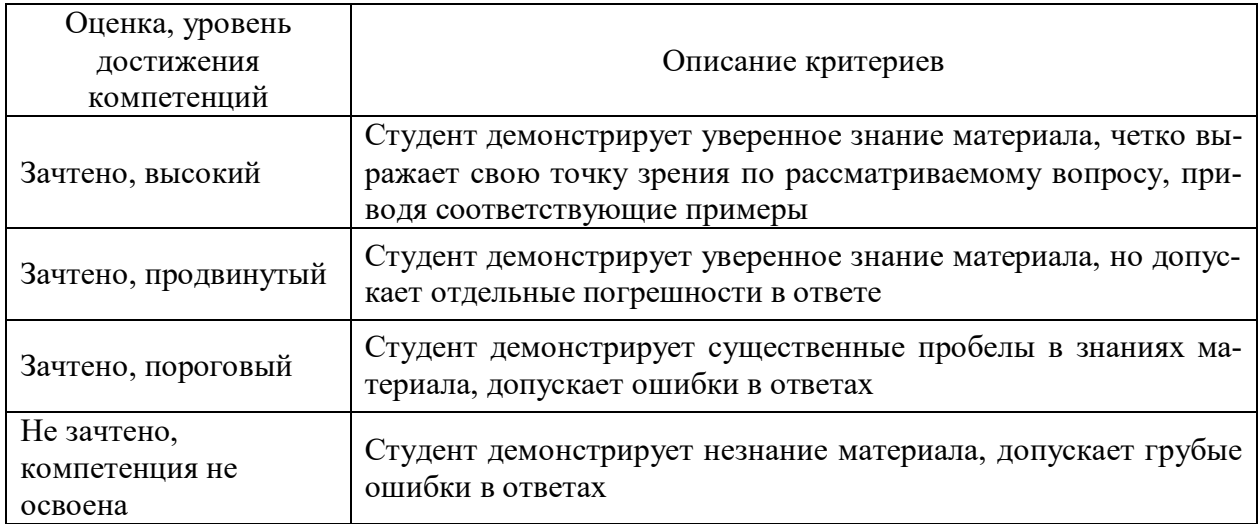

#### Критерии оценки решения задач

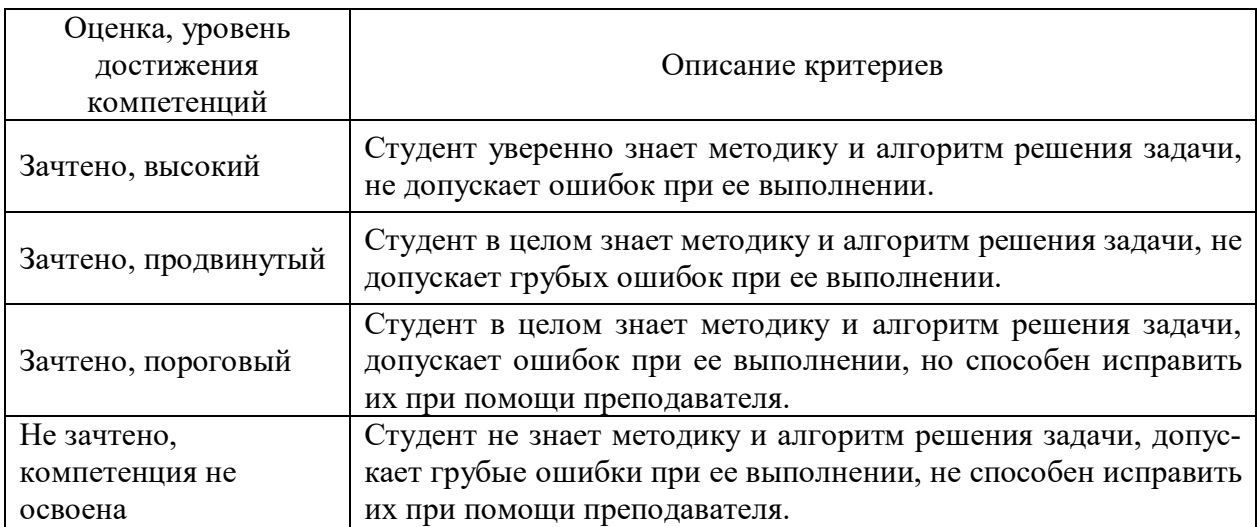

### **5.3. Материалы для оценки достижения компетенций**

#### **5.3.1. Оценочные материалы промежуточной аттестации**

#### **5.3.1.1. Вопросы к экзамену**

«Не предусмотрен»

#### **5.3.1.2. Задачи к экзамену**

«Не предусмотрен»

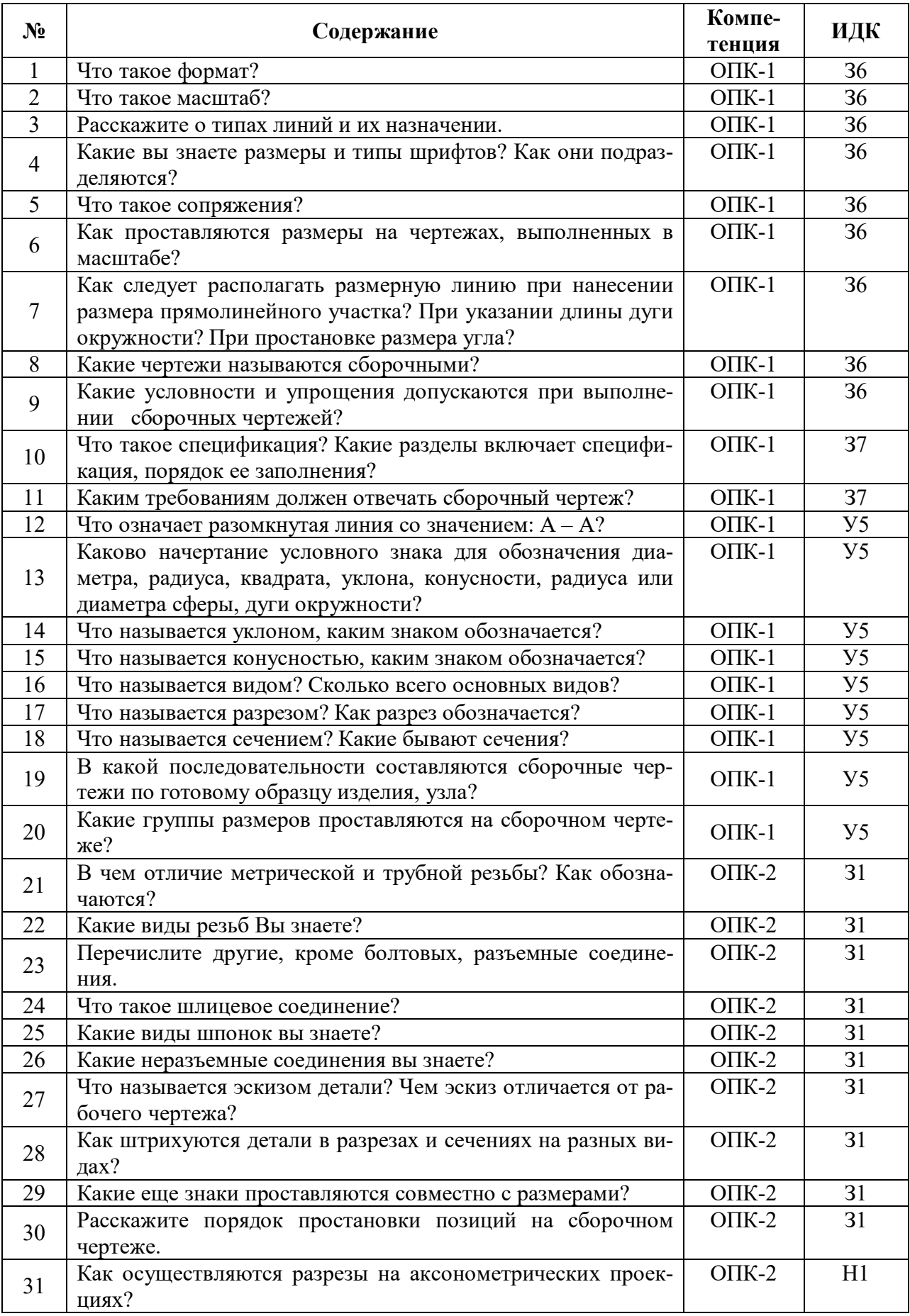

## **5.3.1.3. Вопросы к зачету с оценкой**

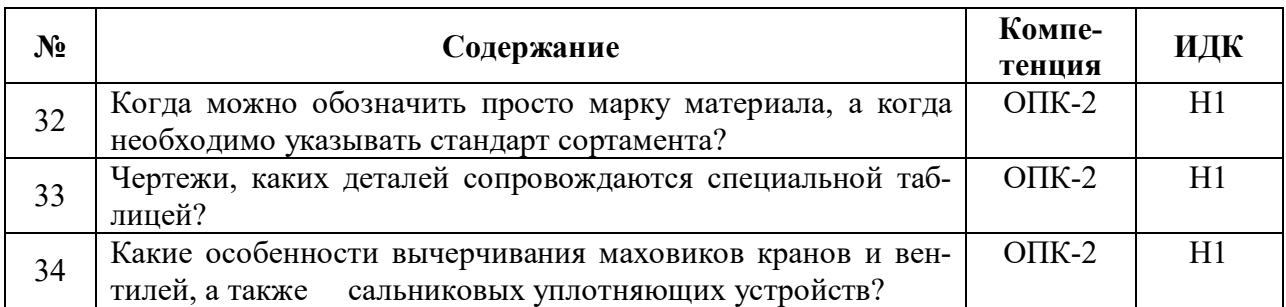

### **5.3.1.4. Вопросы к зачету**

«Не предусмотрен»

## **5.3.1.5. Перечень тем курсовых проектов (работ)**

«Не предусмотрен»

## **5.3.1.6. Вопросы к защите курсового проекта (работы)**

«Не предусмотрен»

## **5.3.2. Оценочные материалы текущего контроля**

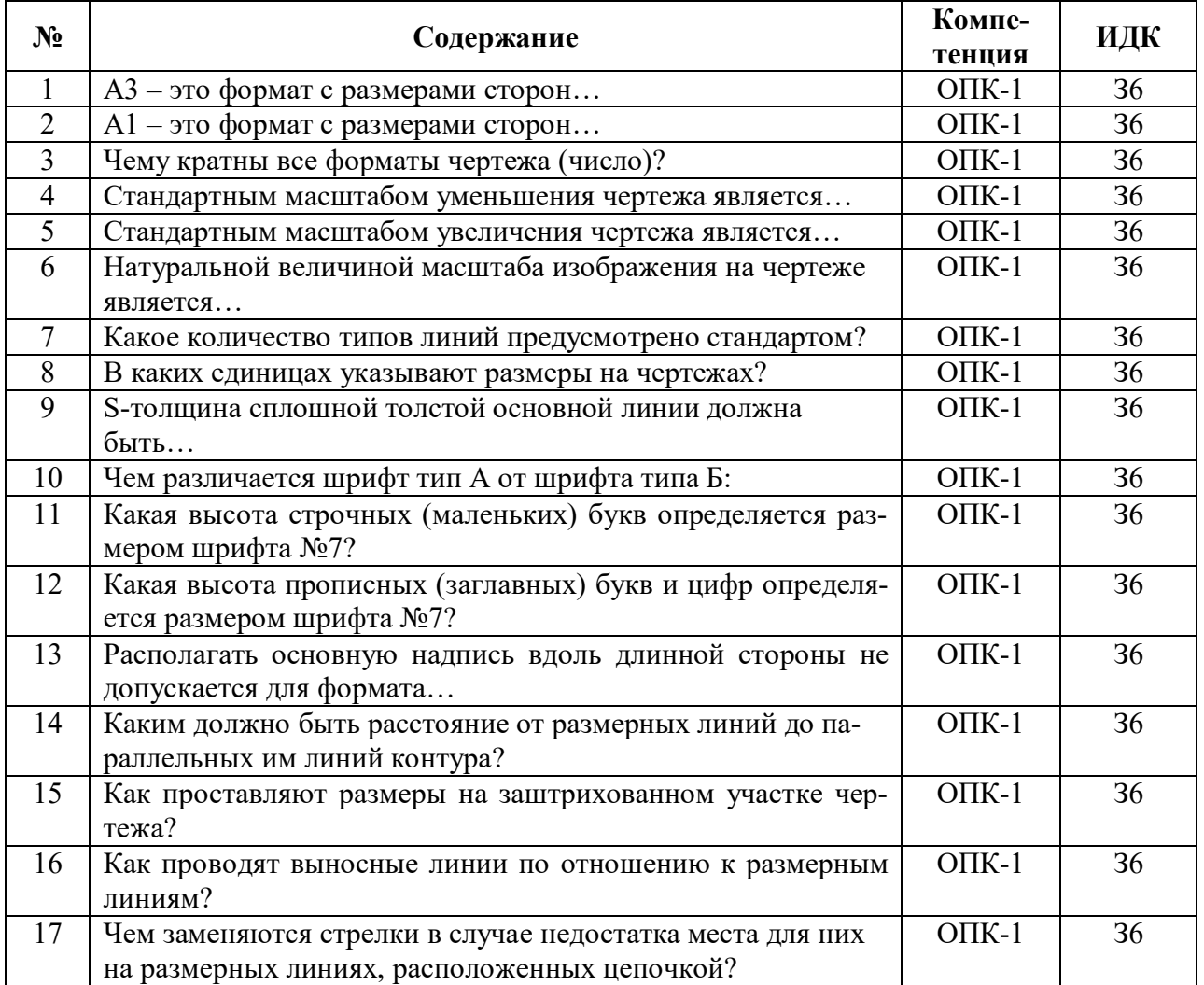

## **5.3.2.1. Вопросы тестов**

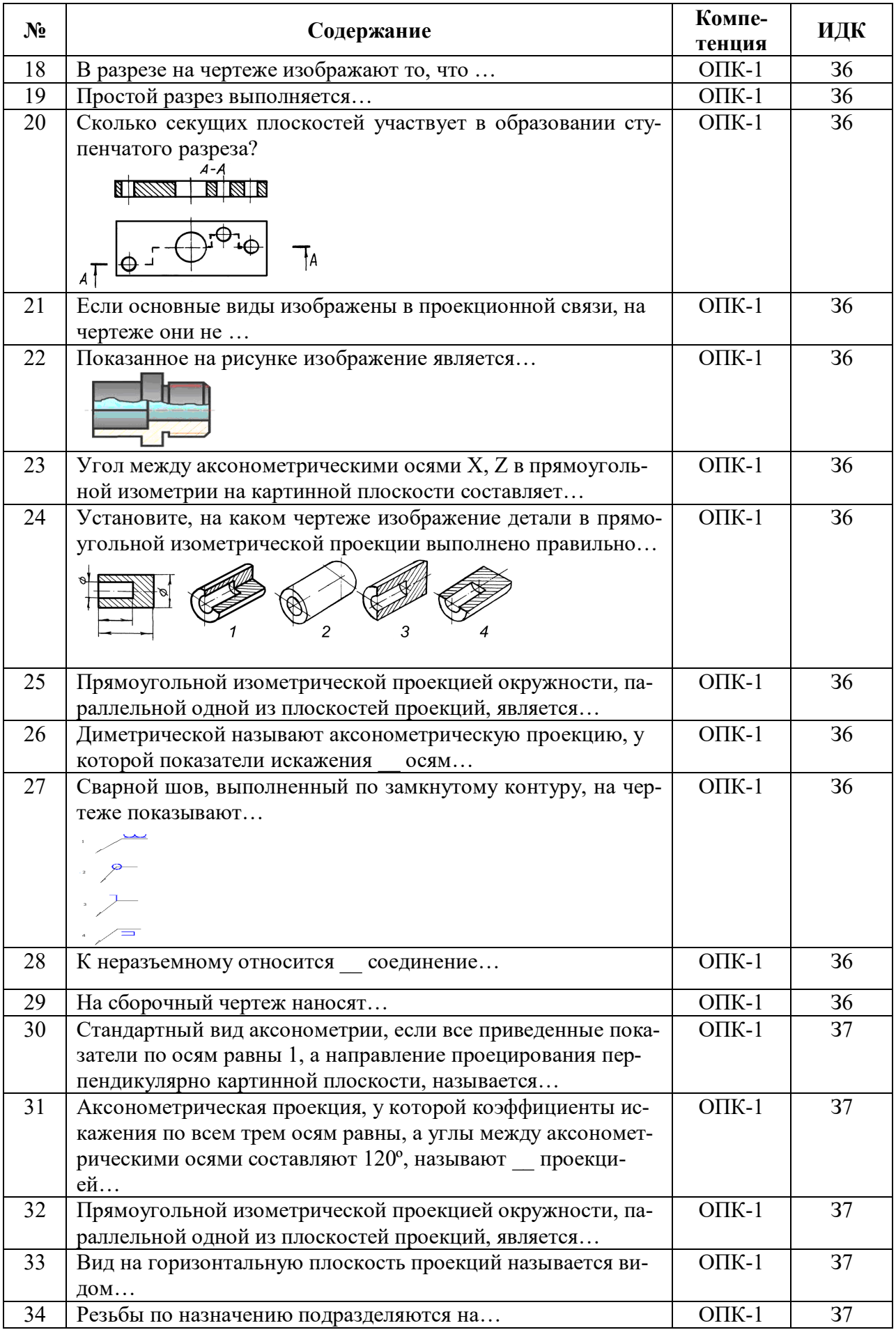

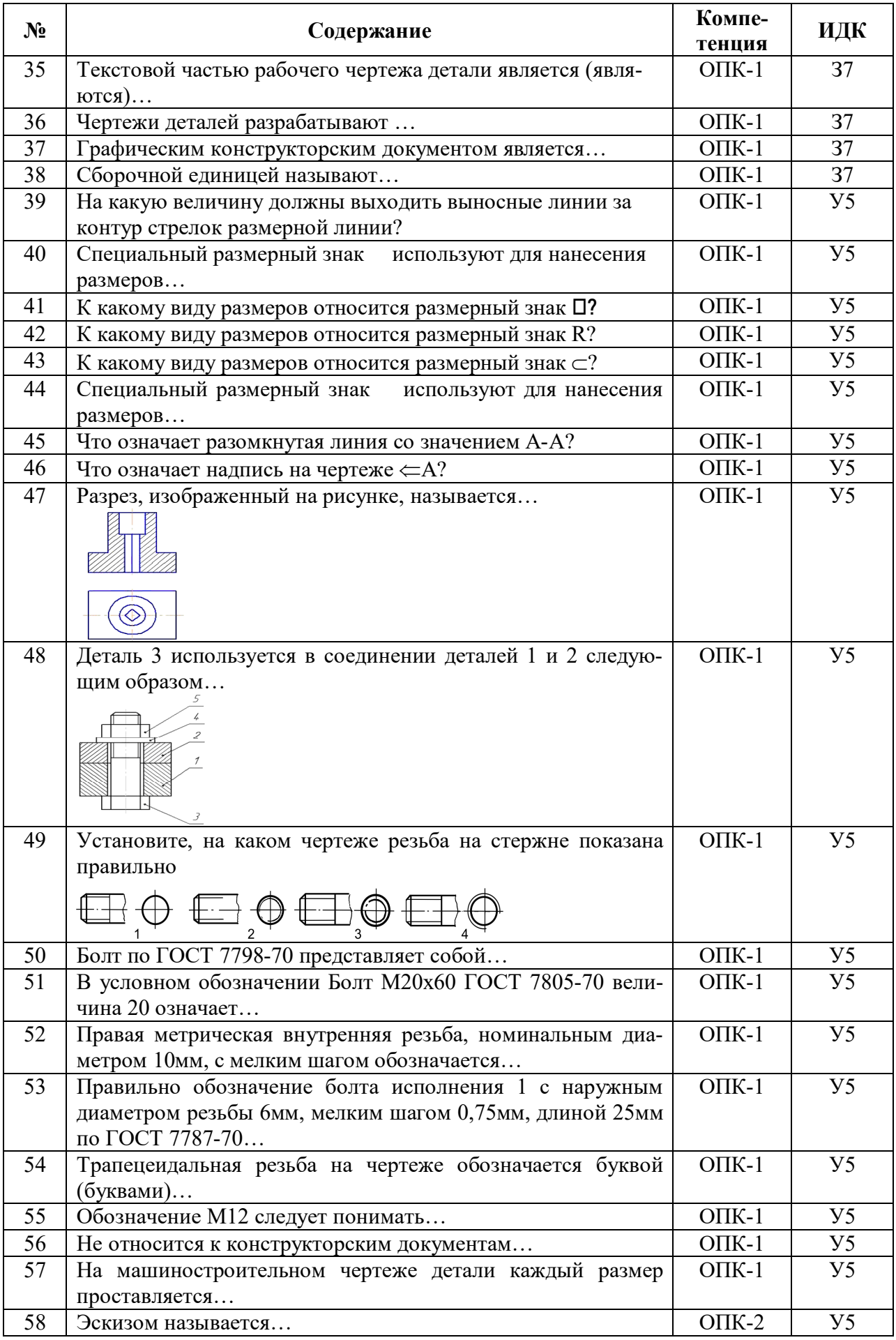

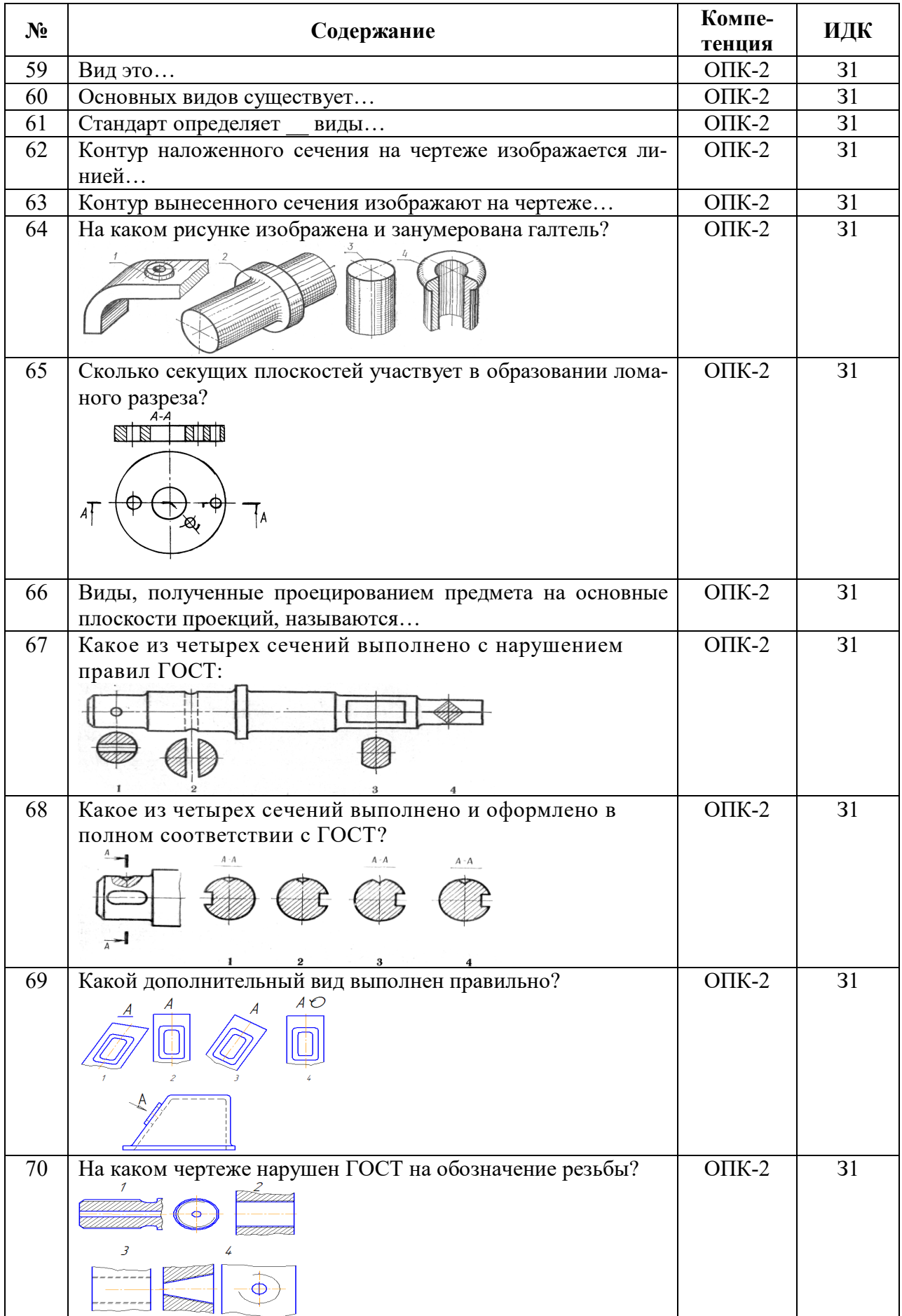

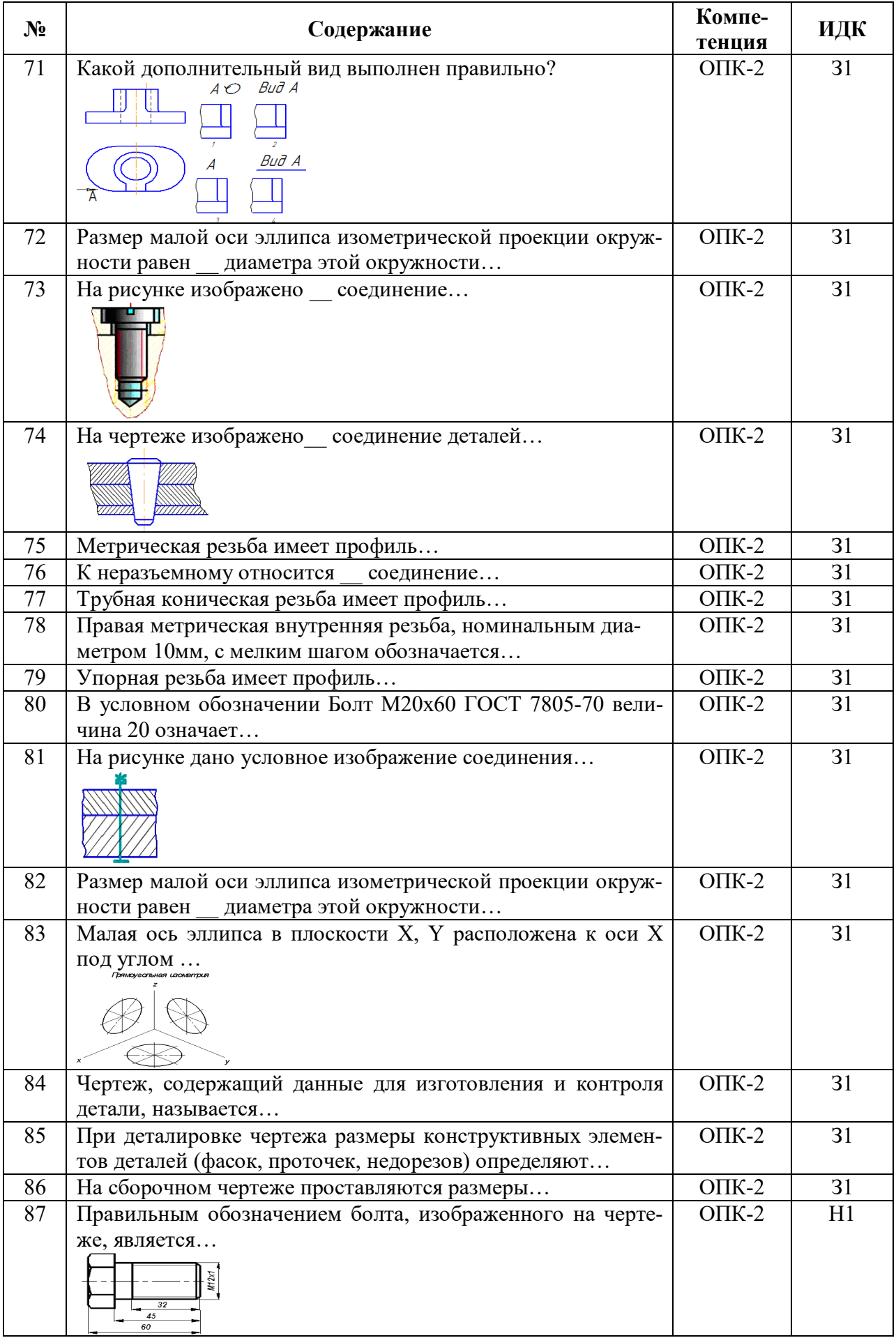

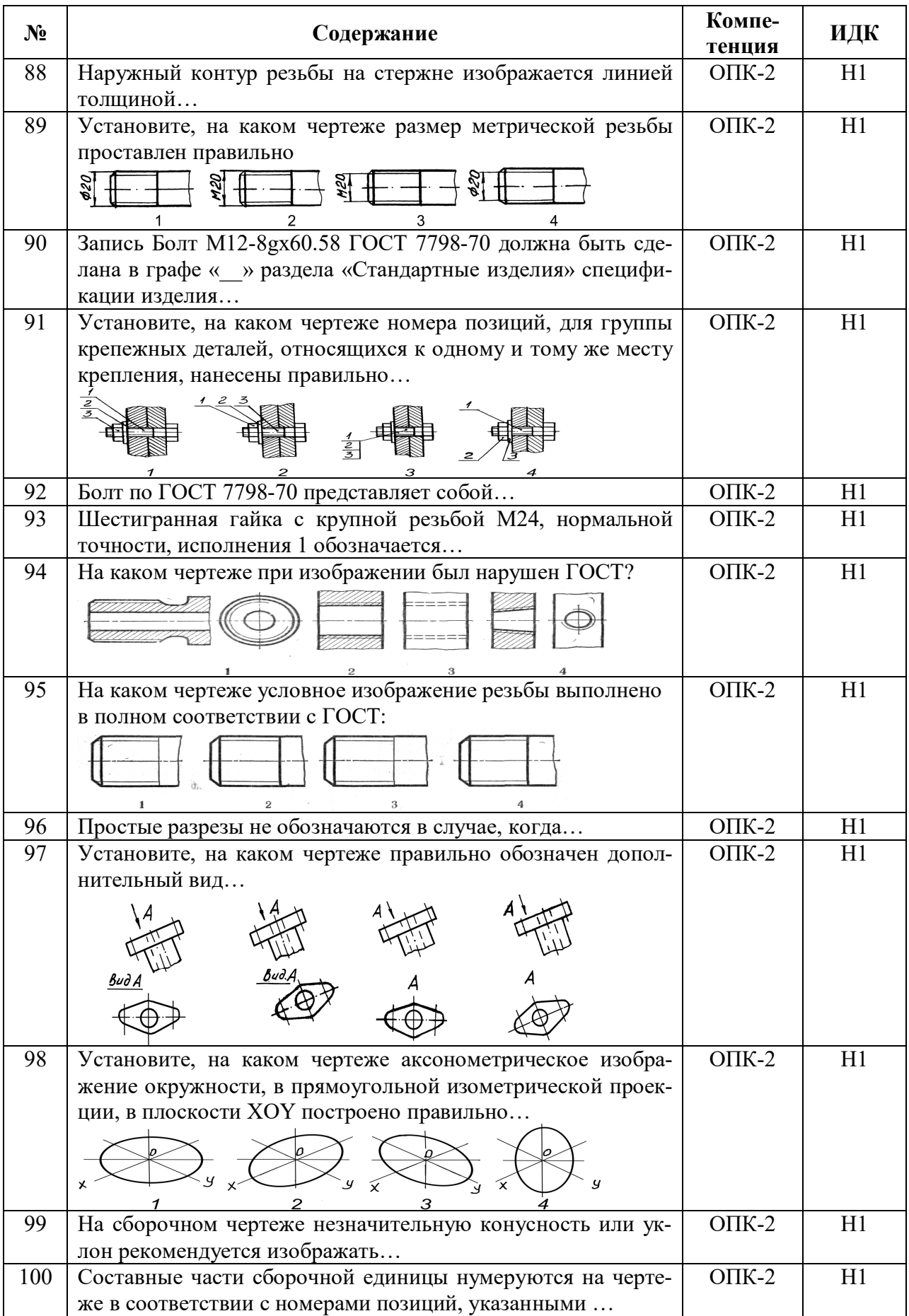

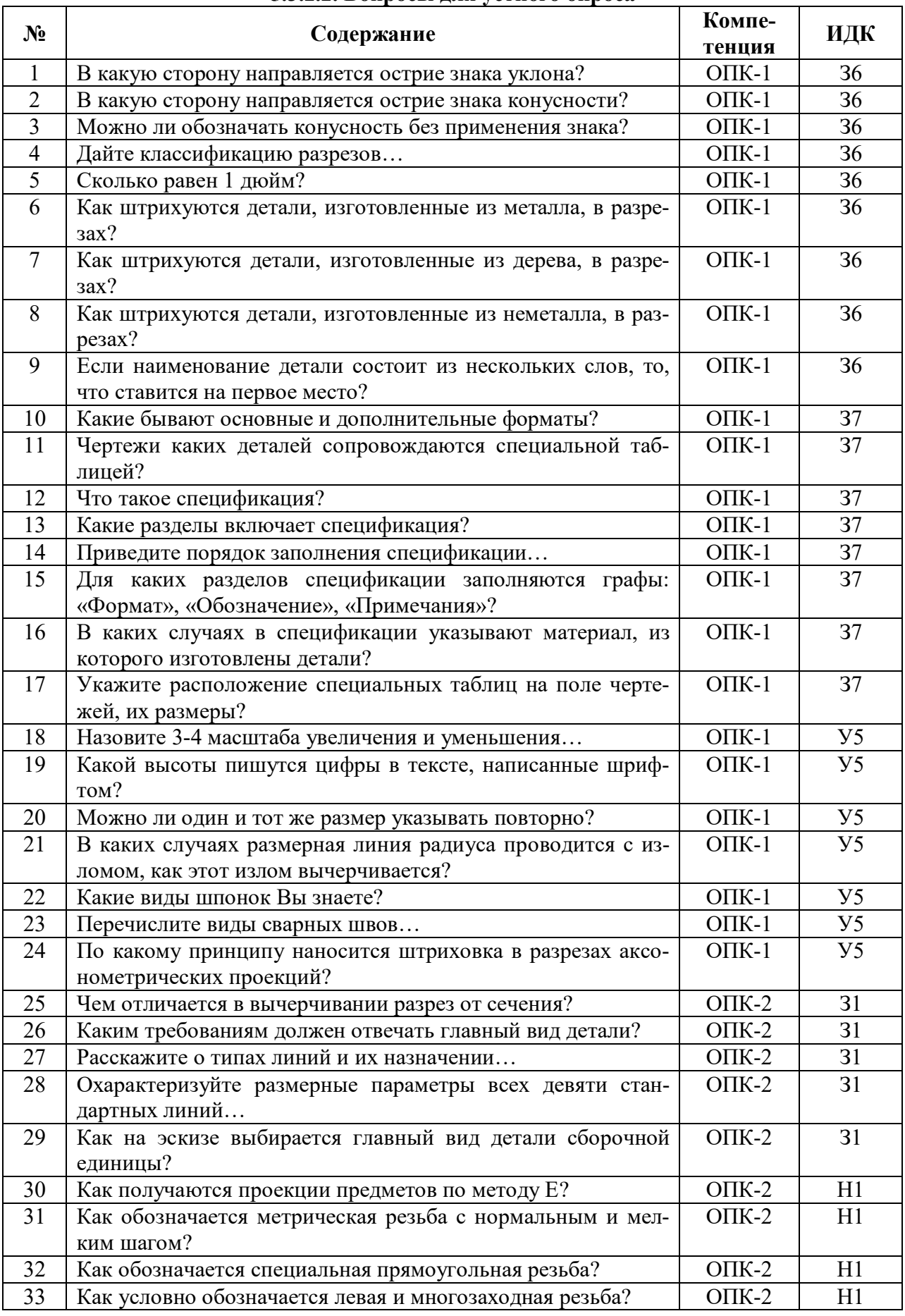

### **5.3.2.2. Вопросы для устного опроса**

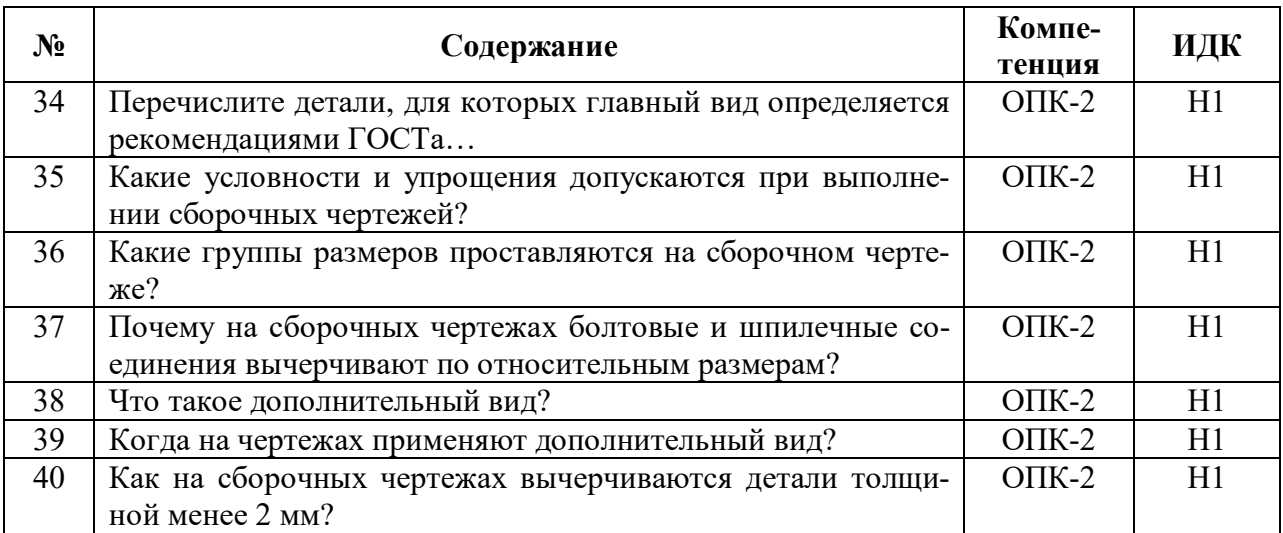

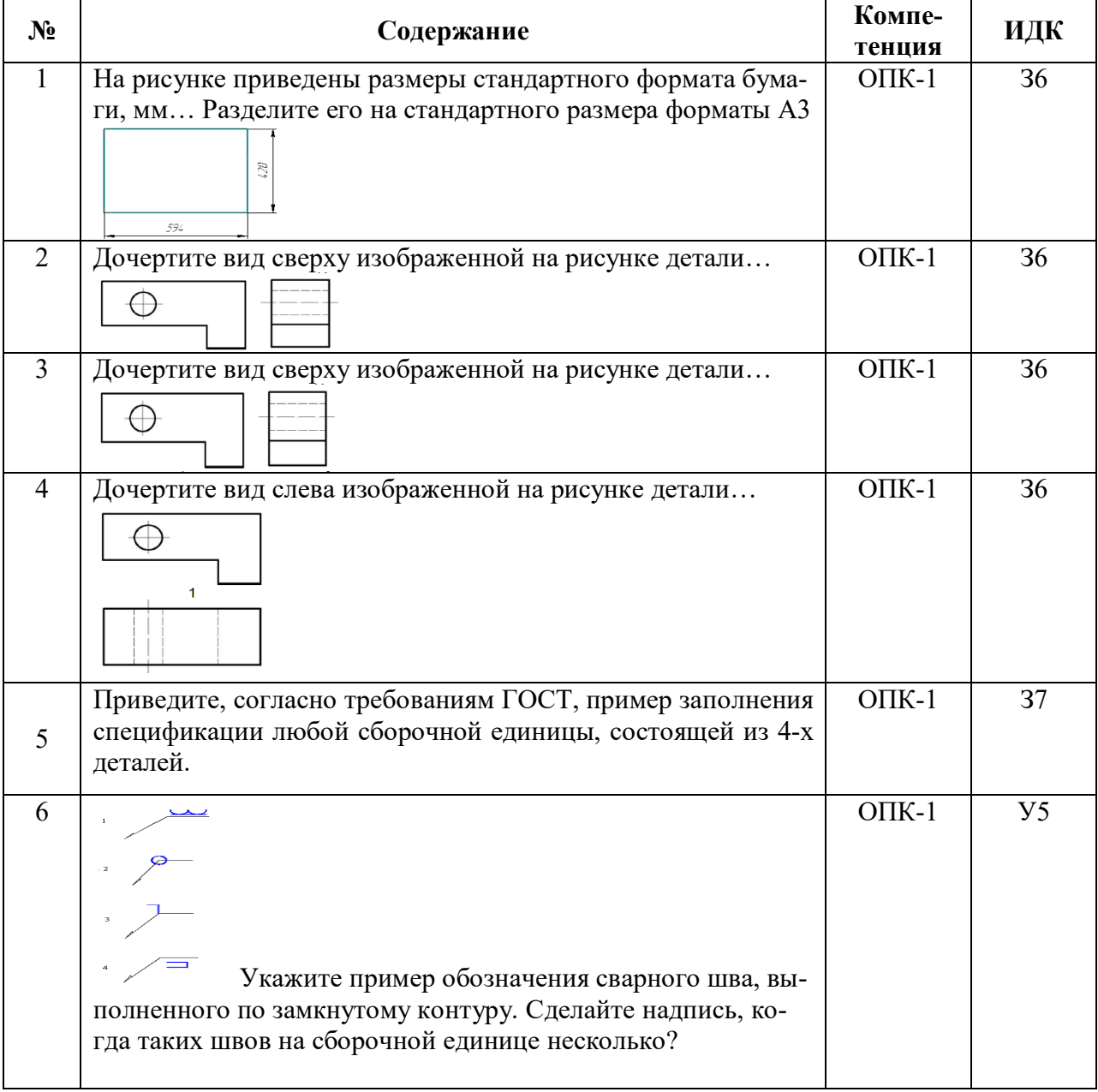

## **5.3.2.3. Задачи для проверки умений и навыков**

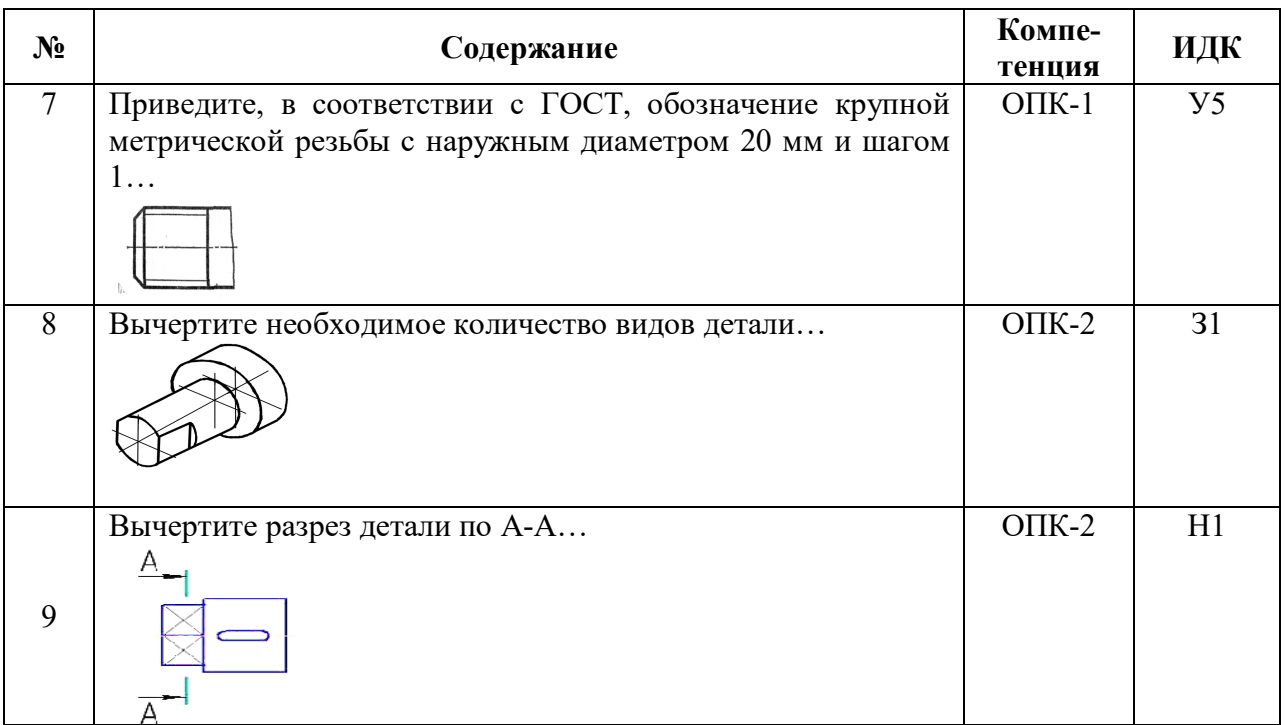

### **5.3.2.4. Перечень тем рефератов, контрольных, расчетно-графических работ**

«Не предусмотрен»

### **5.3.2.5. Вопросы для контрольной (расчетно-графической) работы**

«Не предусмотрен»

#### **5.4. Система оценивания достижения компетенций**

#### **5.4.1. Оценка достижения компетенций в ходе промежуточной аттестации**

ОПК-1 Способен решать типовые задачи профессиональной деятельности на основе знаний основных законов математических и естественных наук с применением информационно-коммуникационных технологий Индикаторы достижения компетенции ОПК-1 Номера вопросов и задач Код Содержание вопросы к экзамену задачи к экзамену вопросы к зачету с оценкой вопросы по курсовому проекту (работе) З6 Способы решения на чертеже основных позиционных и метрических задач 1-9 З7 Разновидности технической документации 10-11  $V<sub>5</sub>$ Оформлять и читать чертежи деталей и  $\epsilon$ борочных единиц  $\vert$  12-20

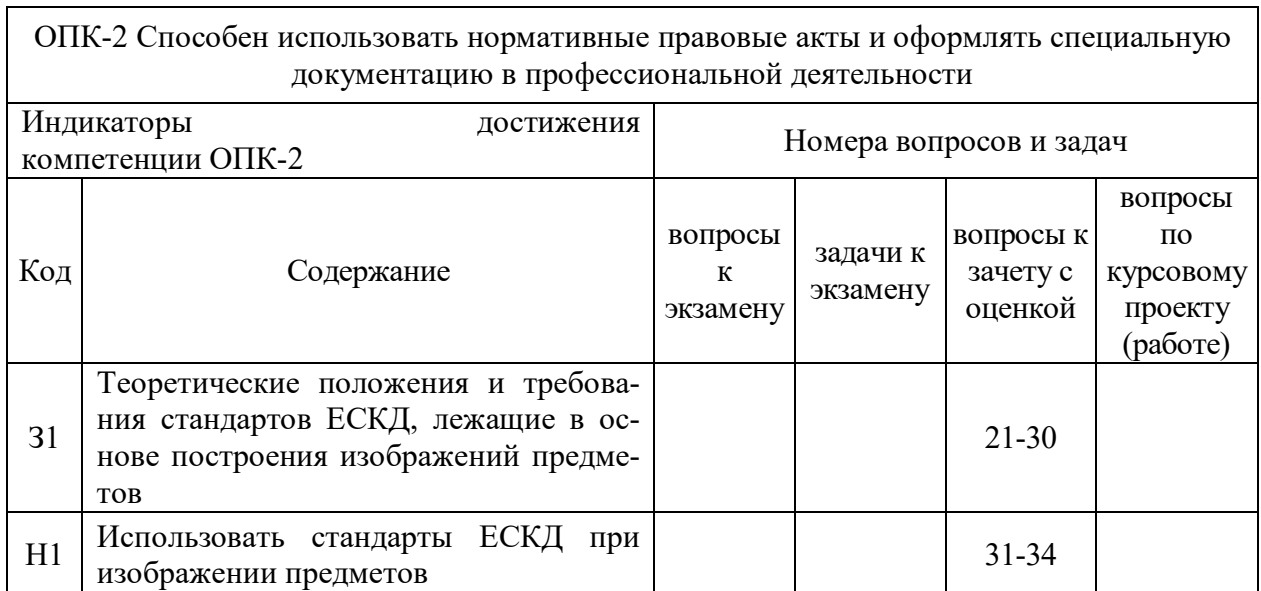

## **5.4.2. Оценка достижения компетенций в ходе текущего контроля**

ОПК-1 Способен решать типовые задачи профессиональной деятельности на основе знаний основных законов математических и естественных наук с применением информационно-коммуникационных технологий<br>СТИ: 1 Индикаторы достижения компетенции ОПК-1 При Помера вопросов и задач

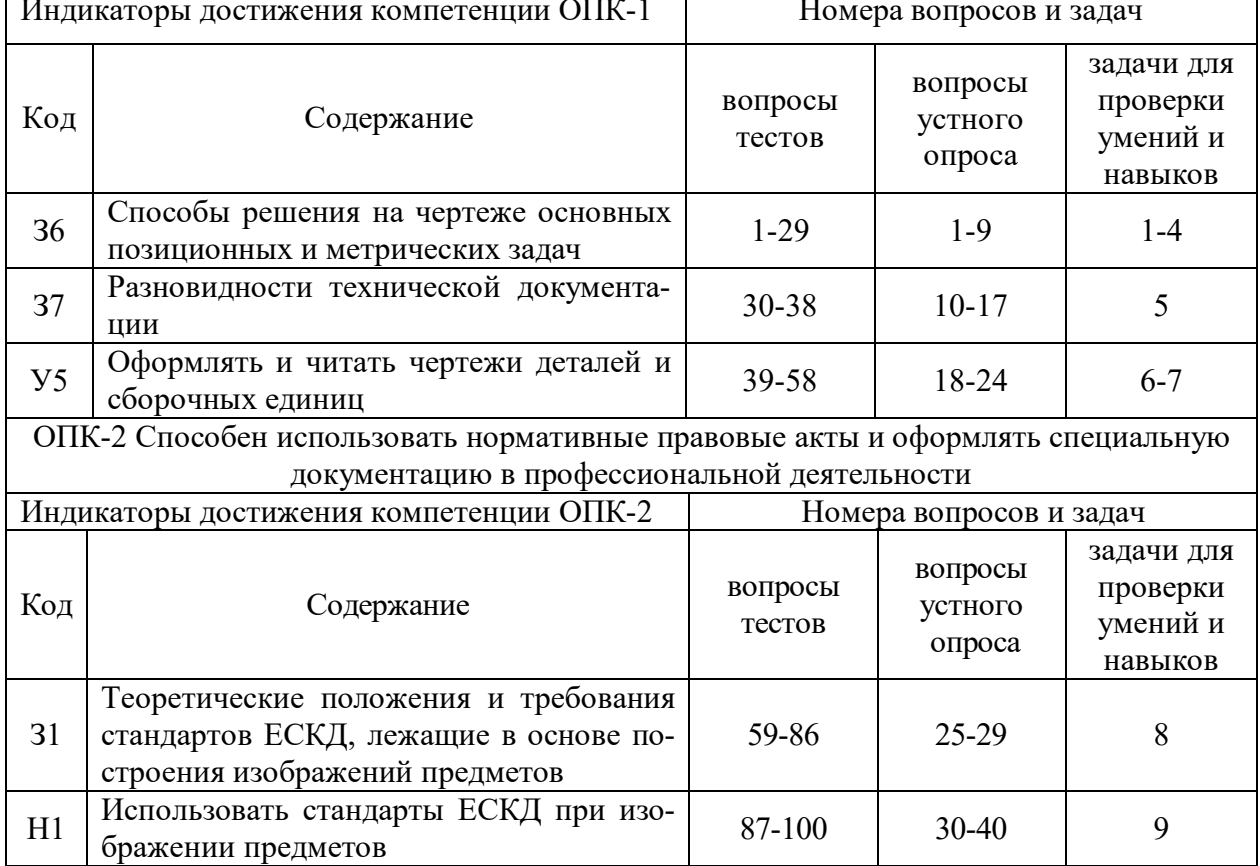

# **6. Учебно-методическое и информационное обеспечение дисциплины**

# **6.1. Рекомендуемая литература**

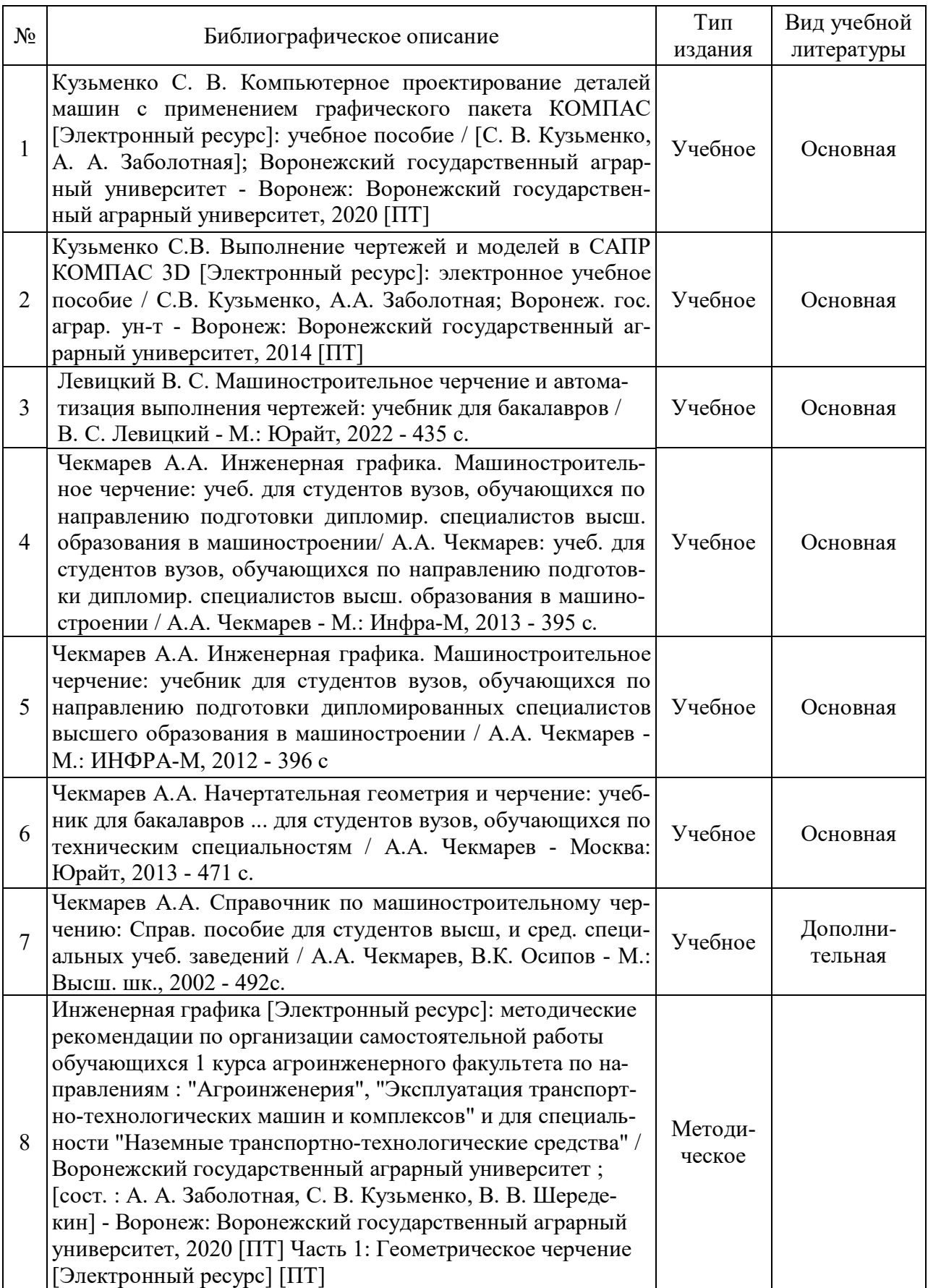

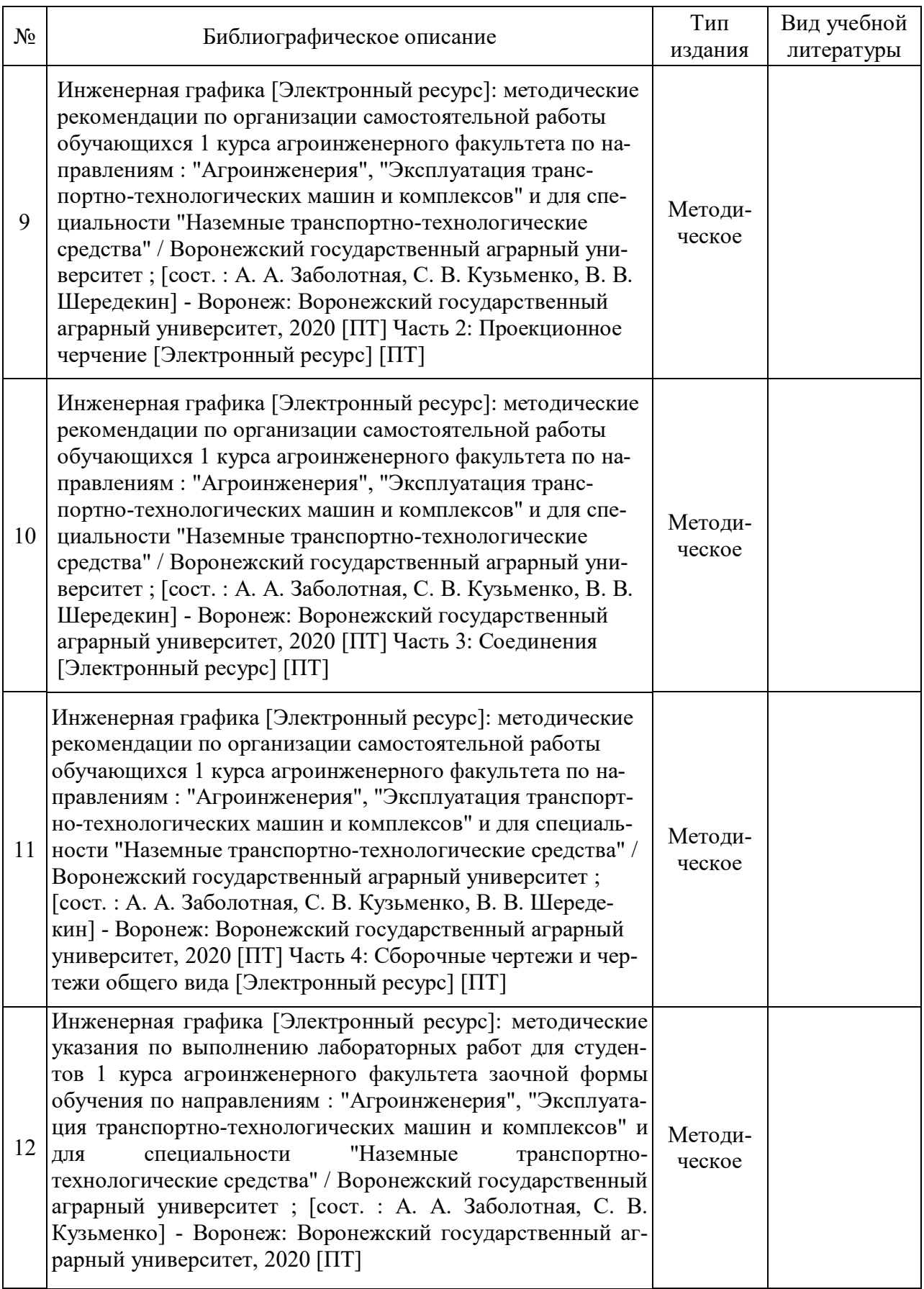

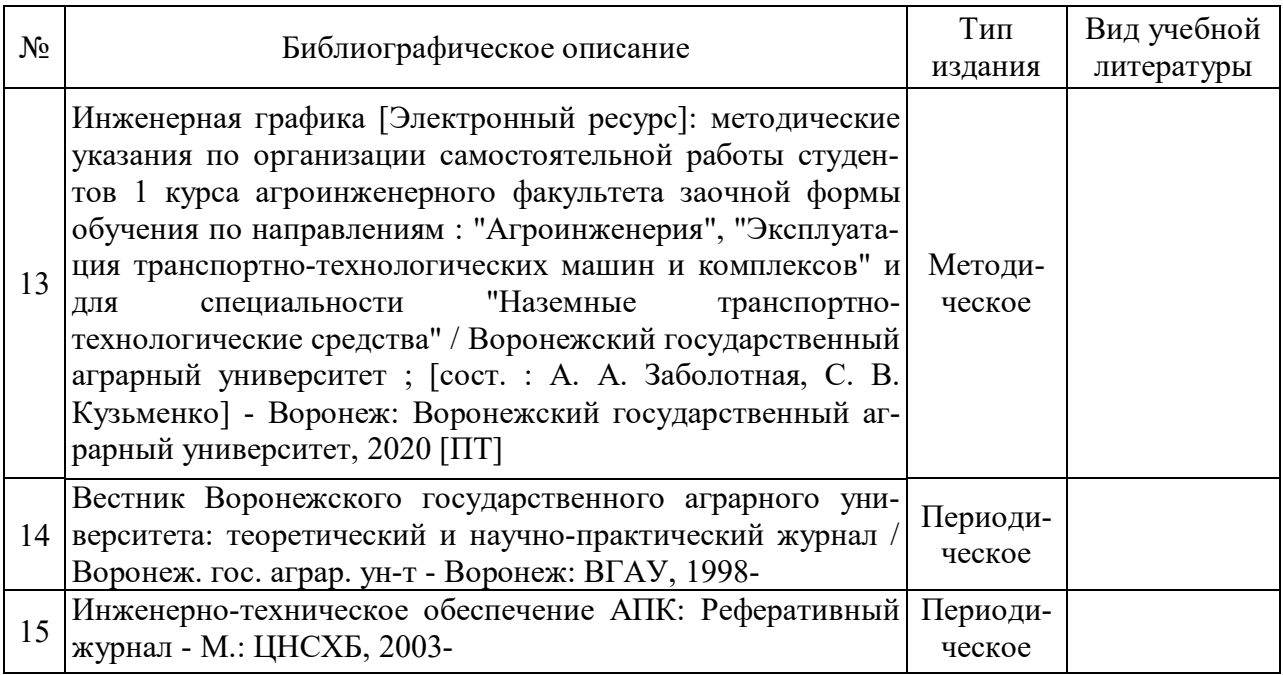

## **6.2. Ресурсы сети Интернет**

## **6.2.1. Электронные библиотечные системы**

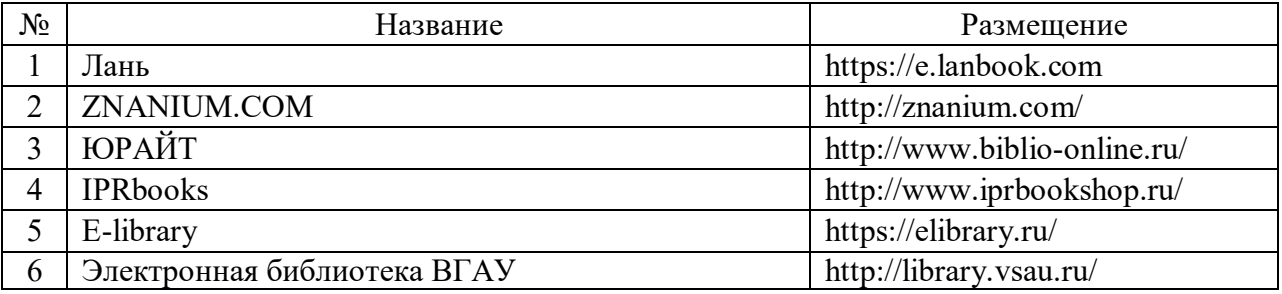

## **6.2.2. Профессиональные базы данных и информационные системы**

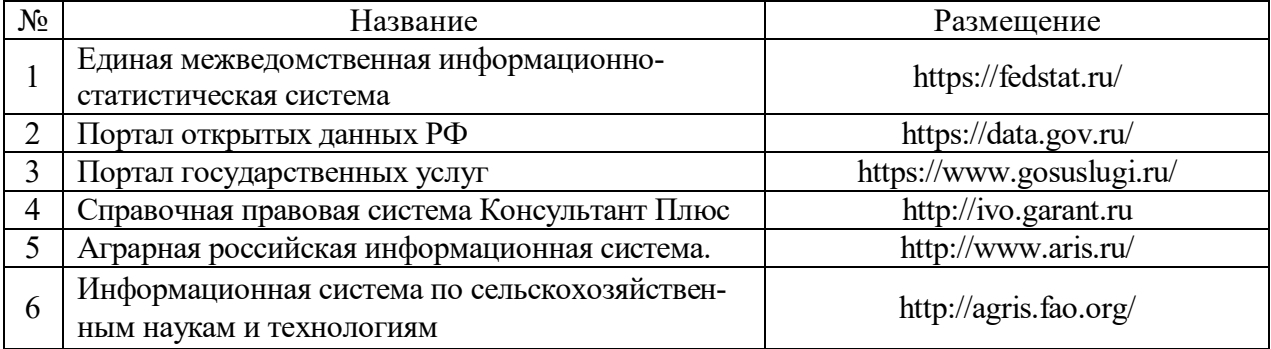

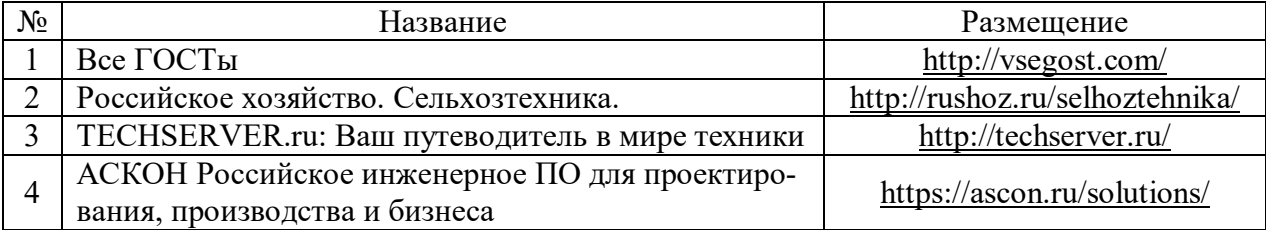

## **6.2.3. Сайты и информационные порталы**

### **7. Материально-техническое и программное обеспечение дисциплины**

#### Наименование помещений для проведения всех видов учебной деятельности, предусмотренной учебным планом, в том числе помещения для самостоятельной работы, с указанием перечня основного оборудования, учебно-наглядных пособий и используемого программного обеспечения Адрес (местоположение) помещений для проведения всех видов учебной деятельности, предусмотренной учебным планом (в случае реализации образовательной программы в сетевой форме дополнительно указывается наименование организации, с которой заключен договор) Учебная аудитория для проведения учебных занятий: комплект учебной мебели, демонстрационное|г. Воронеж, ул. Тимирязева, 13 оборудование, учебно-наглядные пособия Учебная аудитория для проведения учебных занятий: комплект учебной мебели, демонстрационное 394087, Воронежская область, оборудование и учебно-наглядные пособия, презен-г. Воронеж, ул. Тимирязева, 13 тационное оборудование, используемое программное обеспечение MS Windows, Office MS Windows, DrWeb ES, 7-Zip, MediaPlayer Classic, Яндекс Браузер / Mozilla Firefox / Internet Explorer, ALT Linux, LibreOffice, AST Test Лаборатория, учебная аудитория для проведения учебных занятий: комплект учебной мебели, демонстрационное оборудование и учебно-наглядные по-г. Воронеж, ул. Тимирязева, 13, а.301 собия: комплект геометрических моделей, компоненты сборочных единиц, стенды по заданиям курса, учебные плакаты, учебно-методическая литература Лаборатория, учебная аудитория для проведения учебных занятий: комплект учебной мебели, демонстрационное оборудование, компьютерная техника с возможностью подключения к сети "Интернет" и обеспечением доступа в электронную информационно-образовательную среду, используемое программное обеспечение MS Windows, Office MS Windows, DrWeb ES, 7-Zip, MediaPlayer Classic, Яндекс Браузер / Mozilla Firefox / Internet Explorer, ALT Linux, LibreOffice, AST Test, Kompas 3D Помещение для самостоятельной работы: комплект учебной мебели, компьютерная техника с возможностью подключения к сети «Интернет" и обеспечением доступа в электронную информационнообразовательную среду, используемое программное обеспечение MS Windows, Office MS Windows, DrWeb ES, 7-Zip, MediaPlayer Classic, Яндекс Браузер / Mozilla Firefox / Internet Explorer, ALT Linux, LibreOffice, AST Test Помещение для самостоятельной работы: комплект учебной мебели, компьютерная техника с возможностью подключения к сети "Интернет" и обес-394087, Воронежская область, 394087, Воронежская область, 394087, Воронежская область, г. Воронеж, ул. Тимирязева, 13, а.104 394087, Воронежская область, г. Воронеж, ул. Тимирязева, 13, а.219 (с 16 до 20 ч.) 394087, Воронежская область, г. Воронеж, ул. Тимирязева, 13, а.321 (с 16 до 20 ч.)

печением доступа в электронную информационно-

#### **7.1. Помещения для ведения образовательного процесса и оборудование**

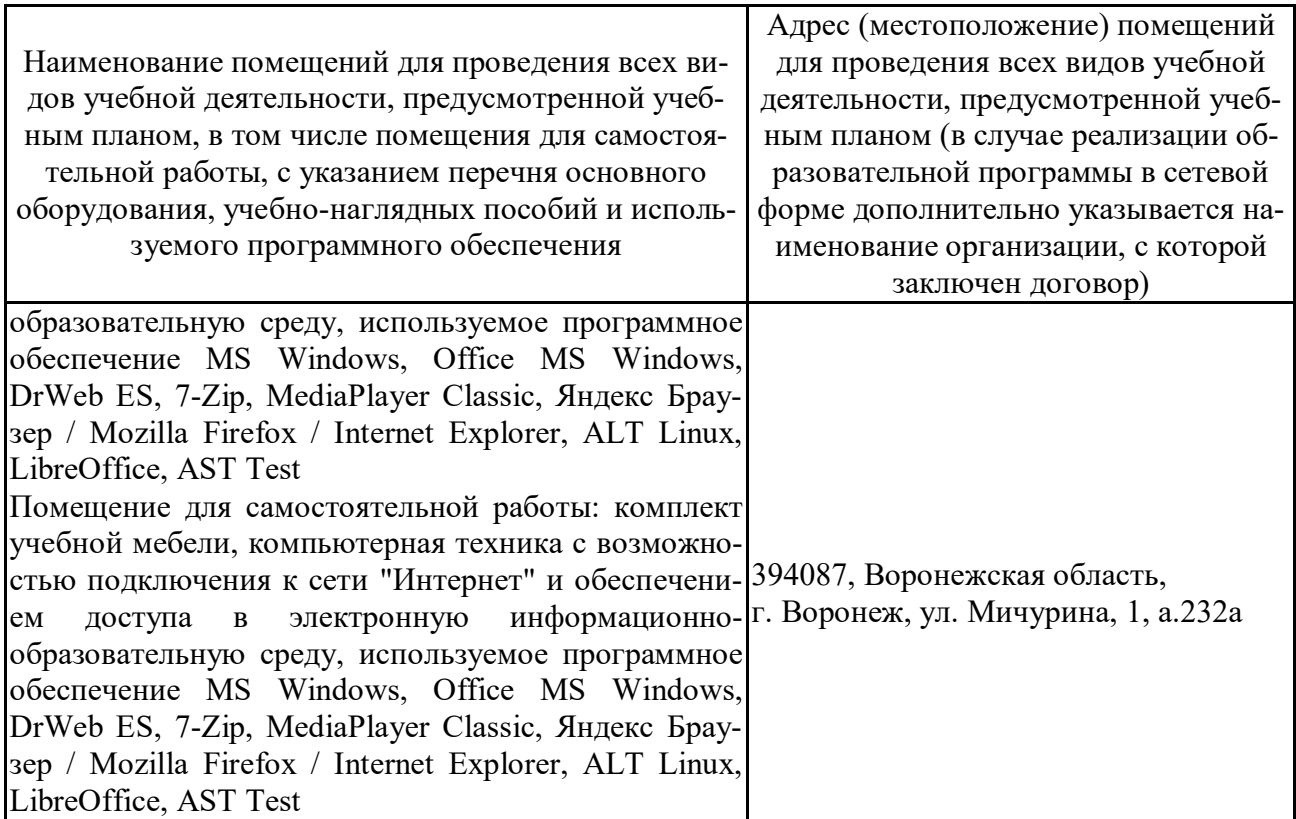

## **7.2. Программное обеспечение**

## **7.2.1. Программное обеспечение общего назначения**

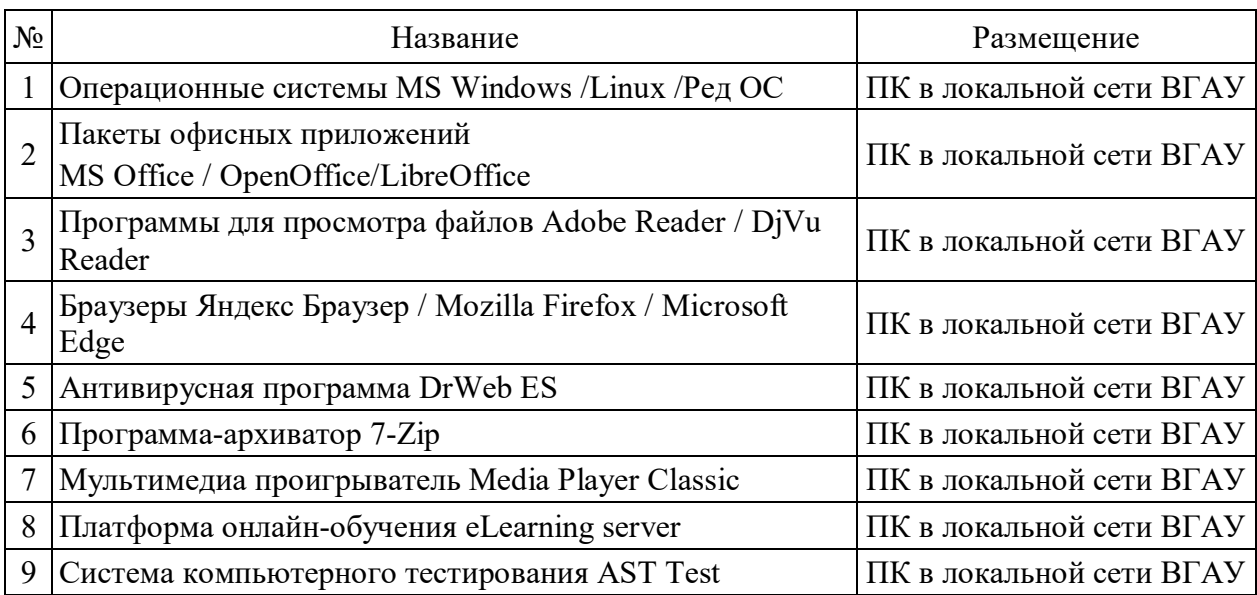

## **7.2.2. Специализированное программное обеспечение**

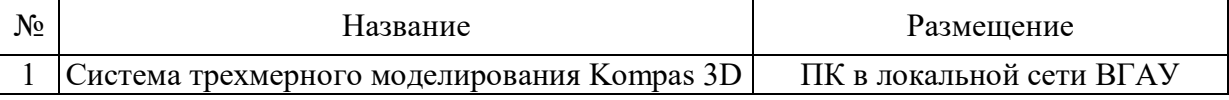

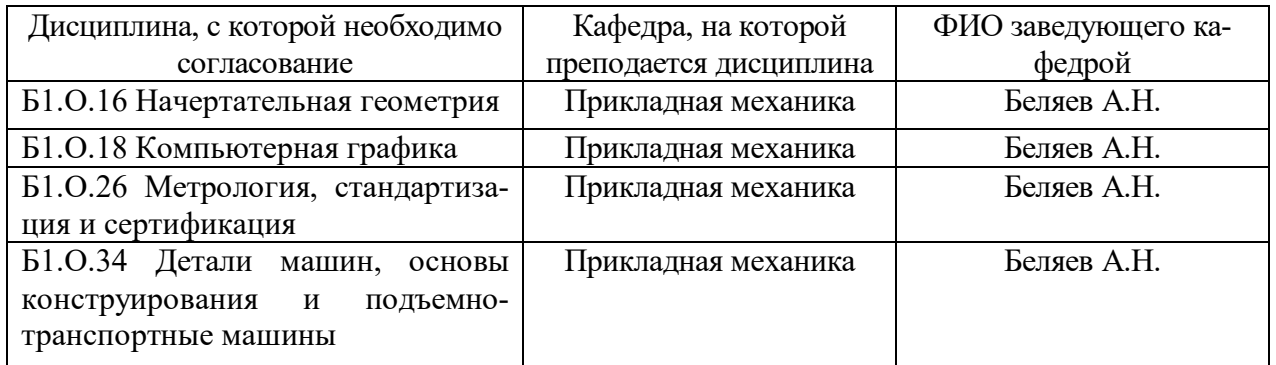

# **8. Междисциплинарные связи**

## **Приложение 1**

## **Лист периодических проверок рабочей программы и информация о внесенных изменениях**

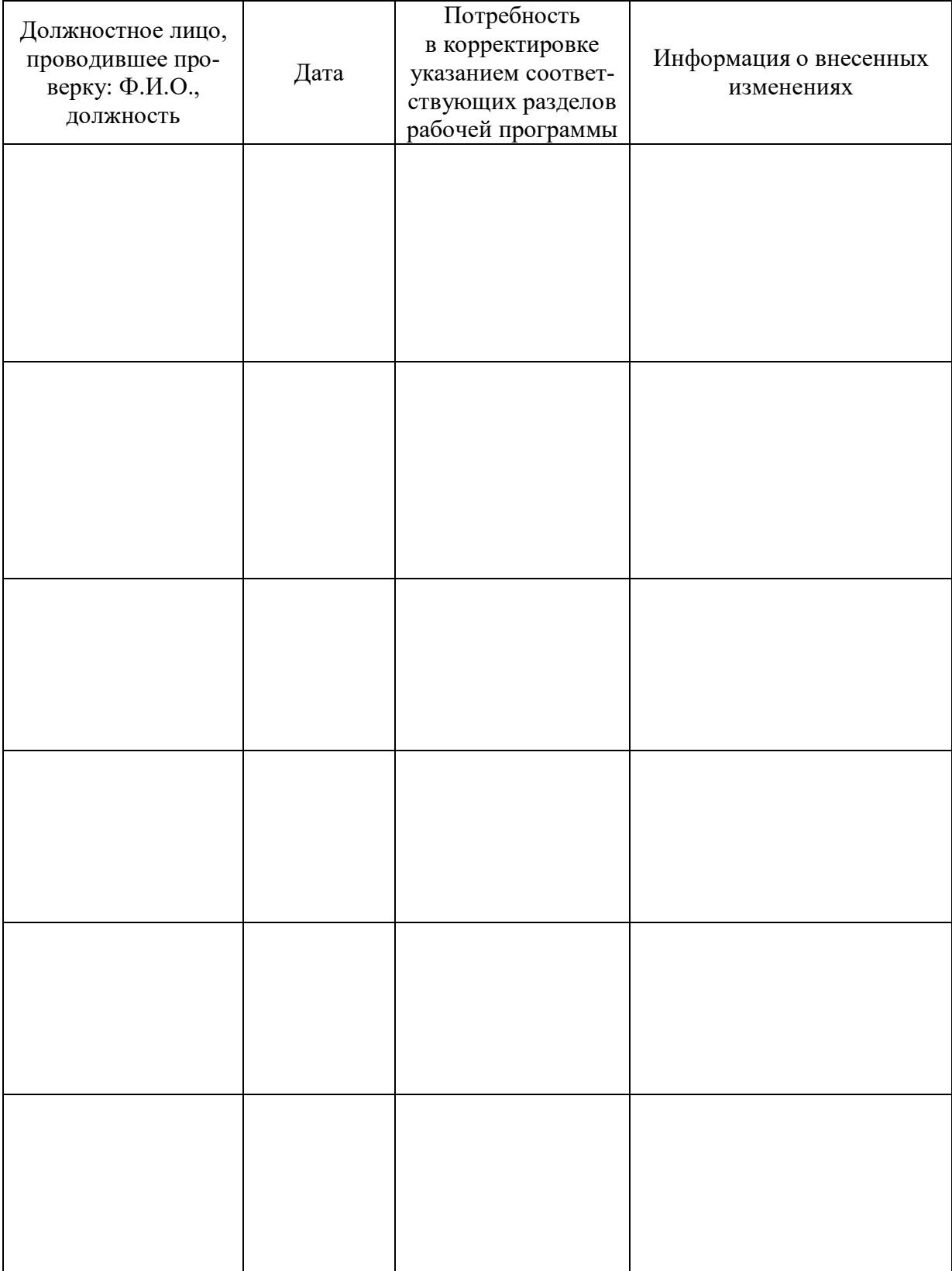